*Baroquemusic.it* ! *AV270111 \_\_\_\_\_\_*

## *antonio vivaldi*

## *concerto per violino, 2 oboi, 2 corni, violoncello, fagotto, archi e basso continuo [rv 571]*

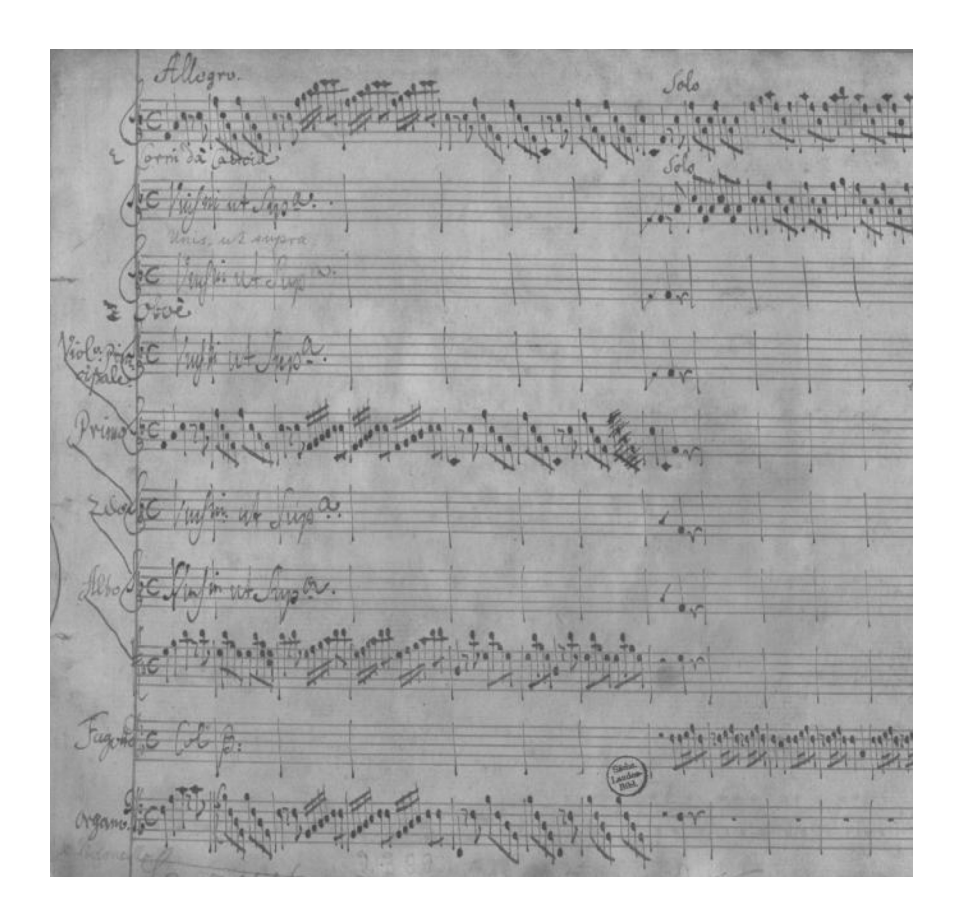

## *Edizioni Mario Bolognani - ROMA 2011*

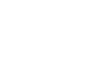

 $\overline{2}$ 

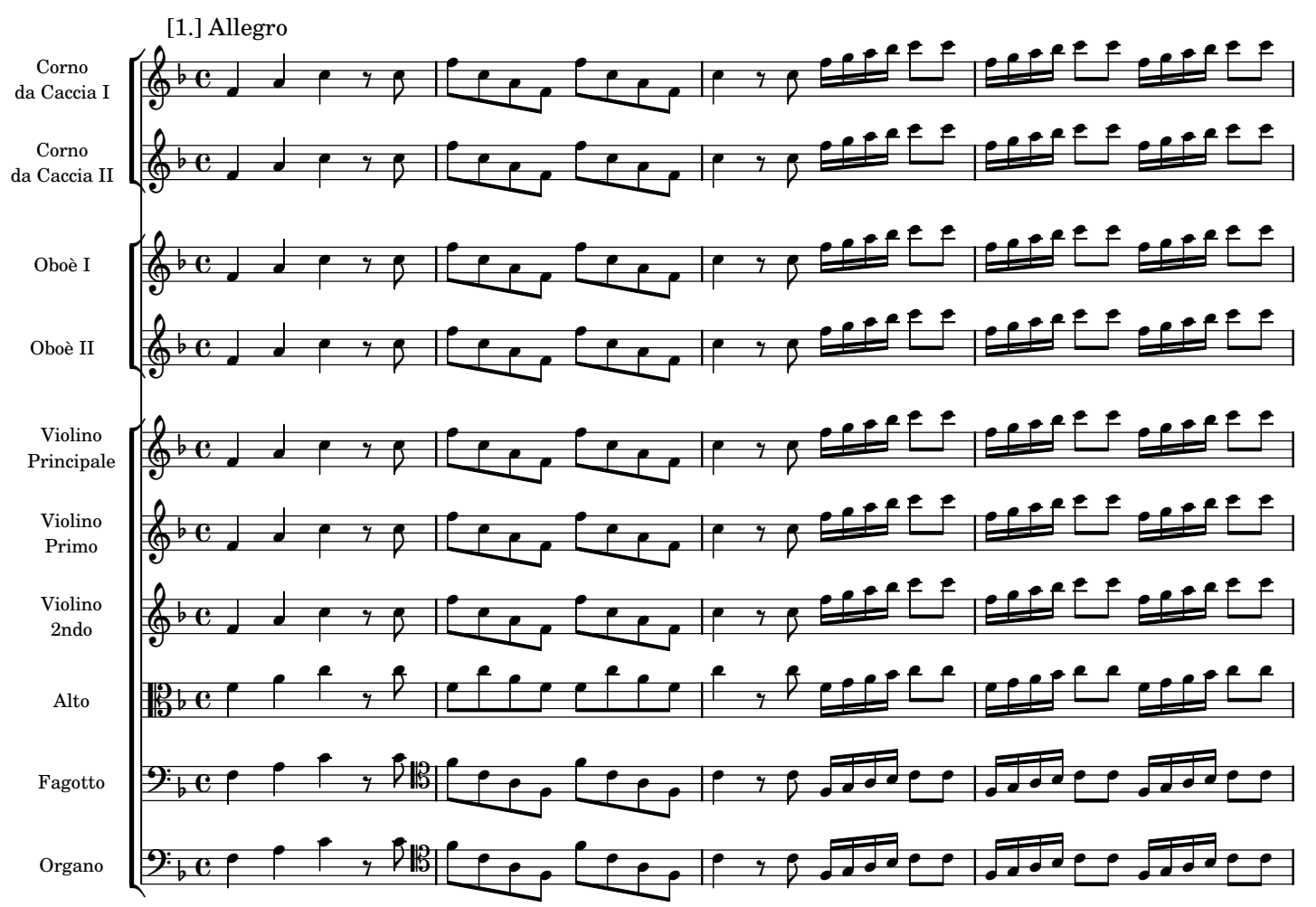

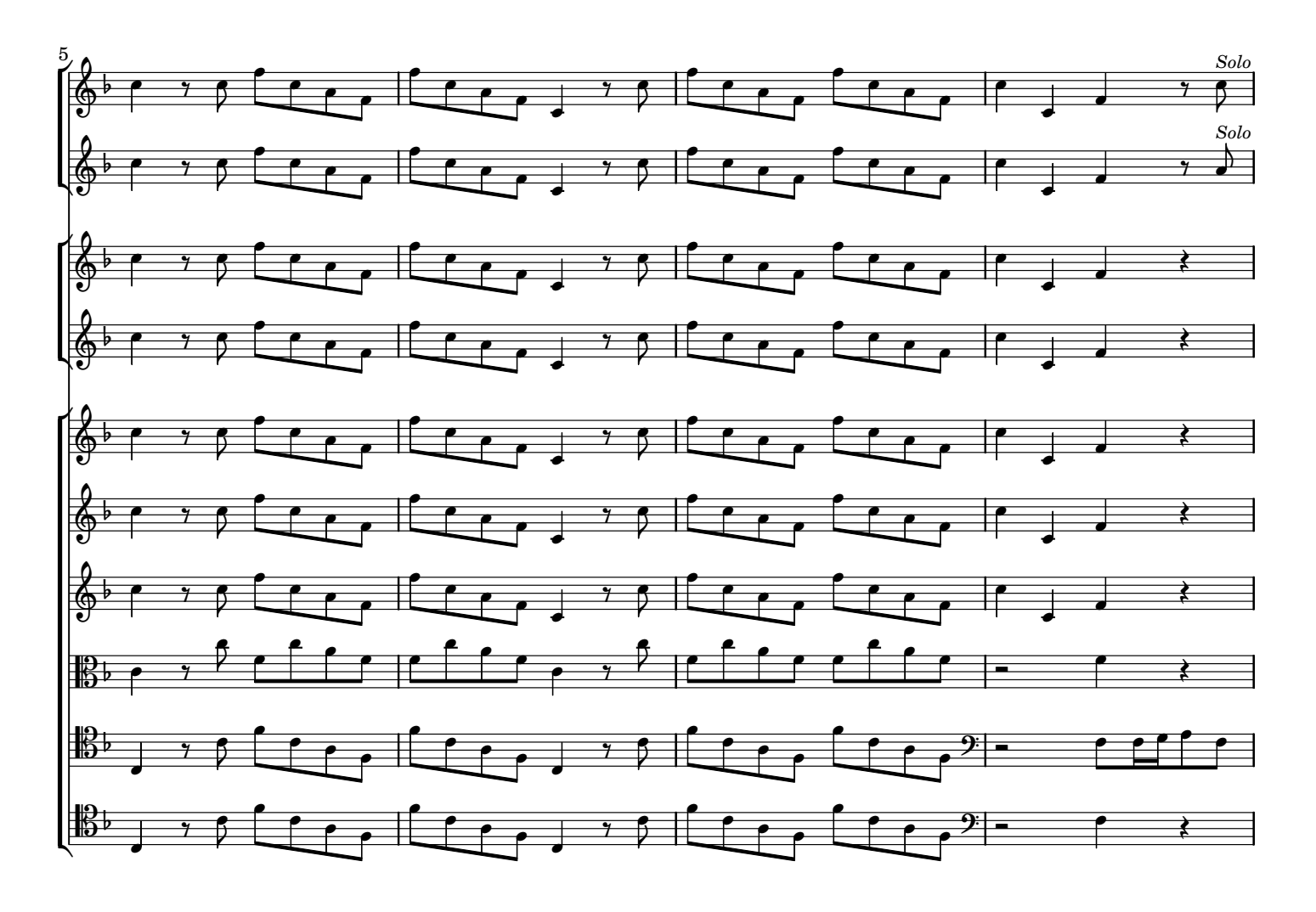

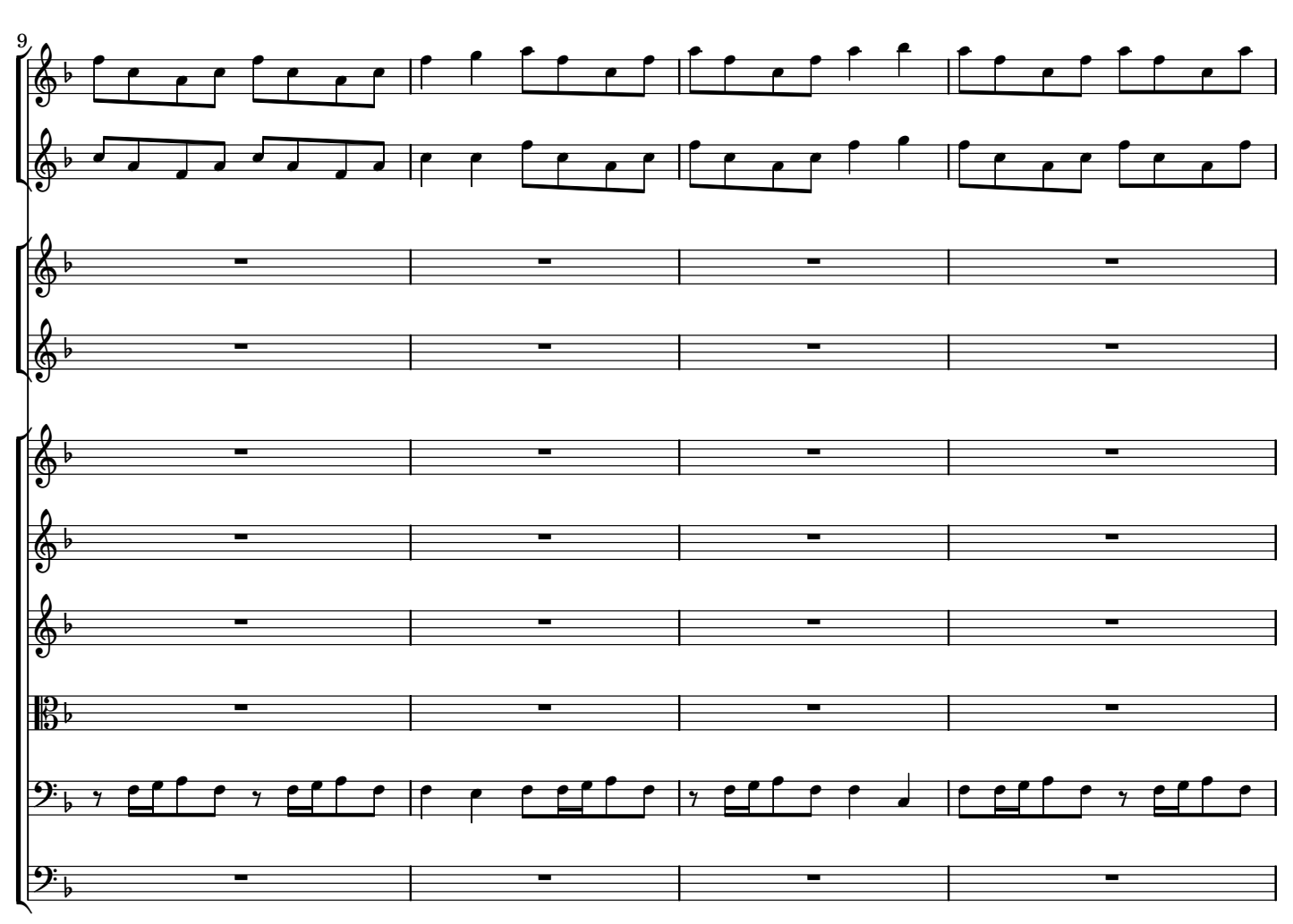

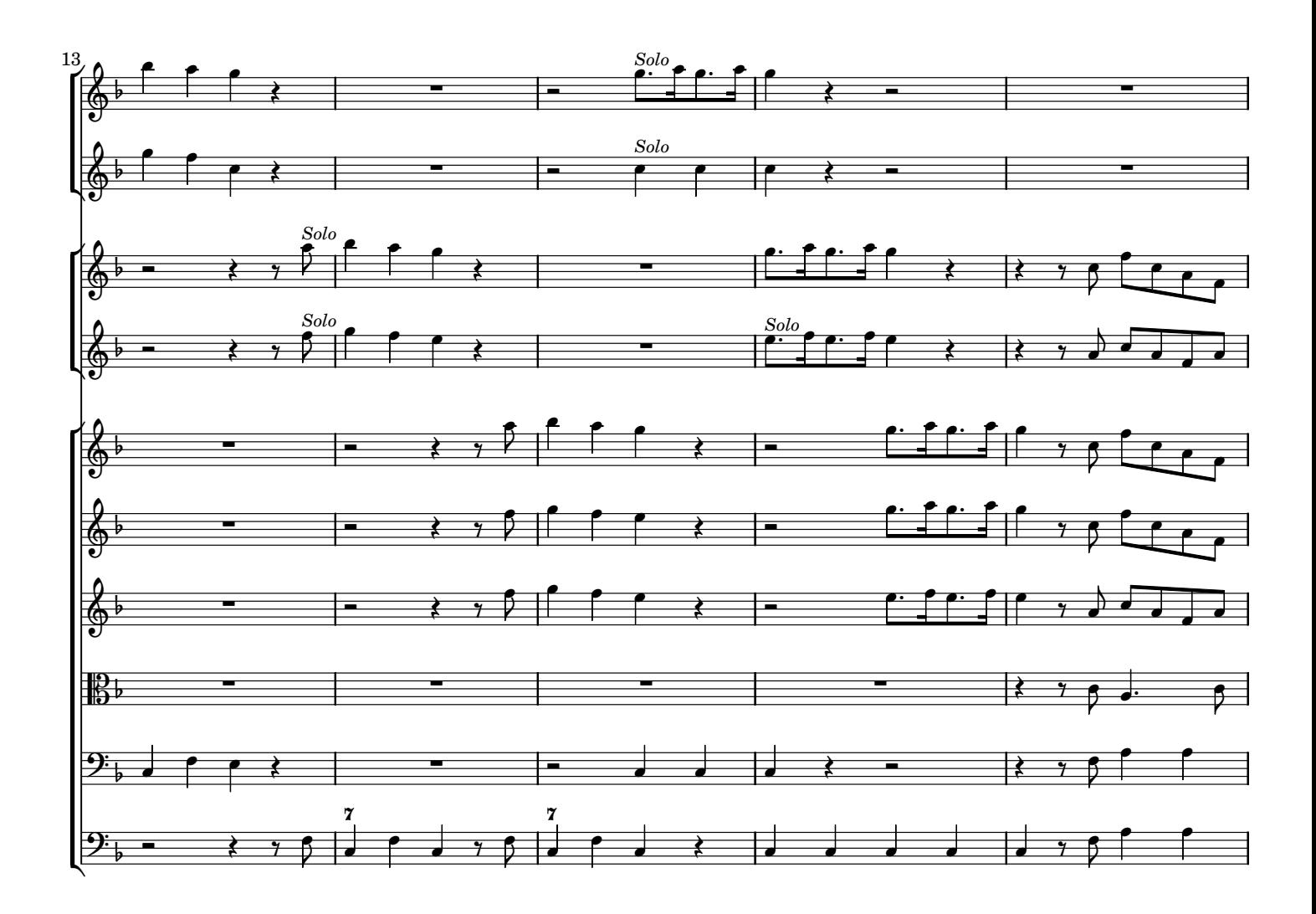

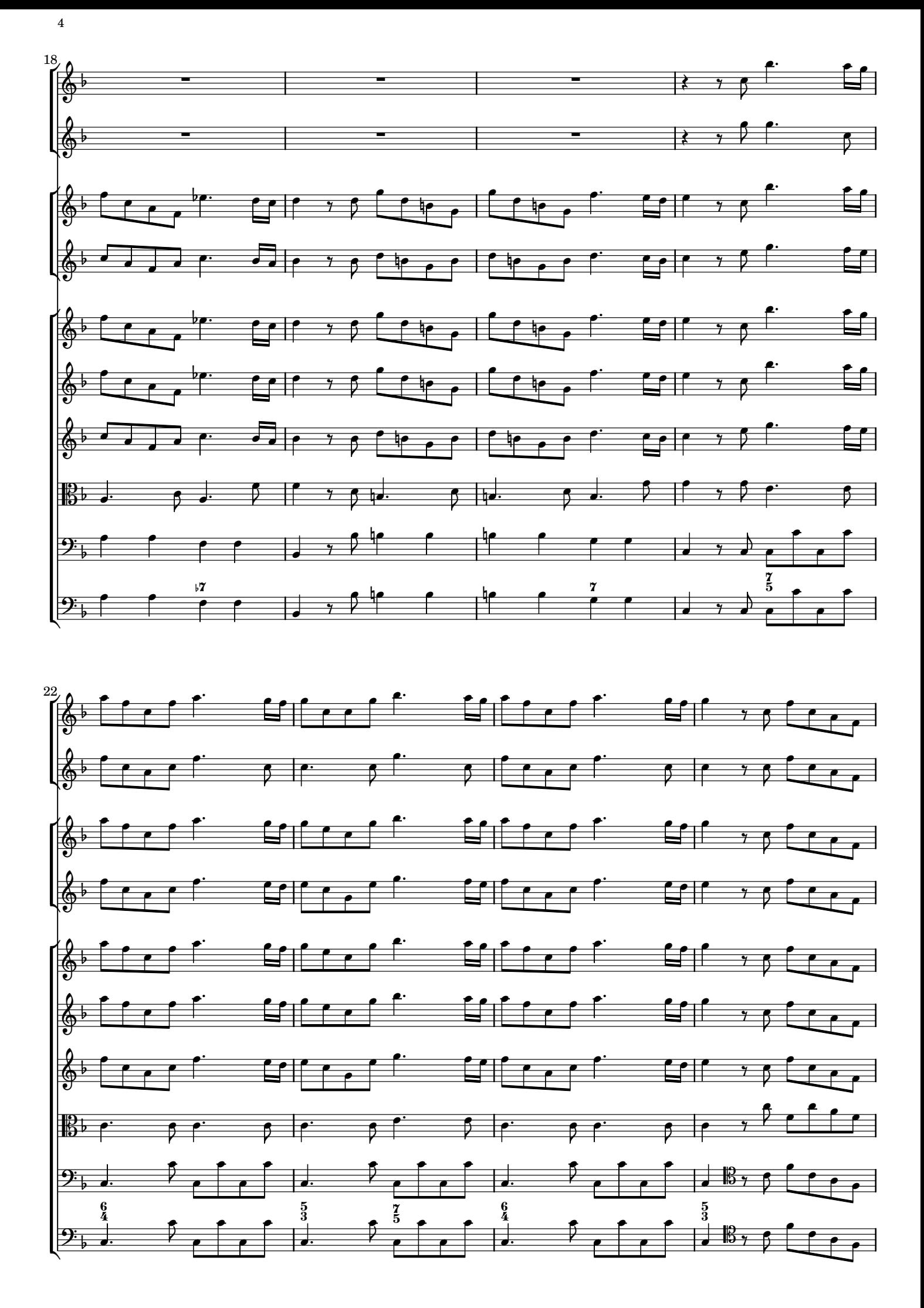

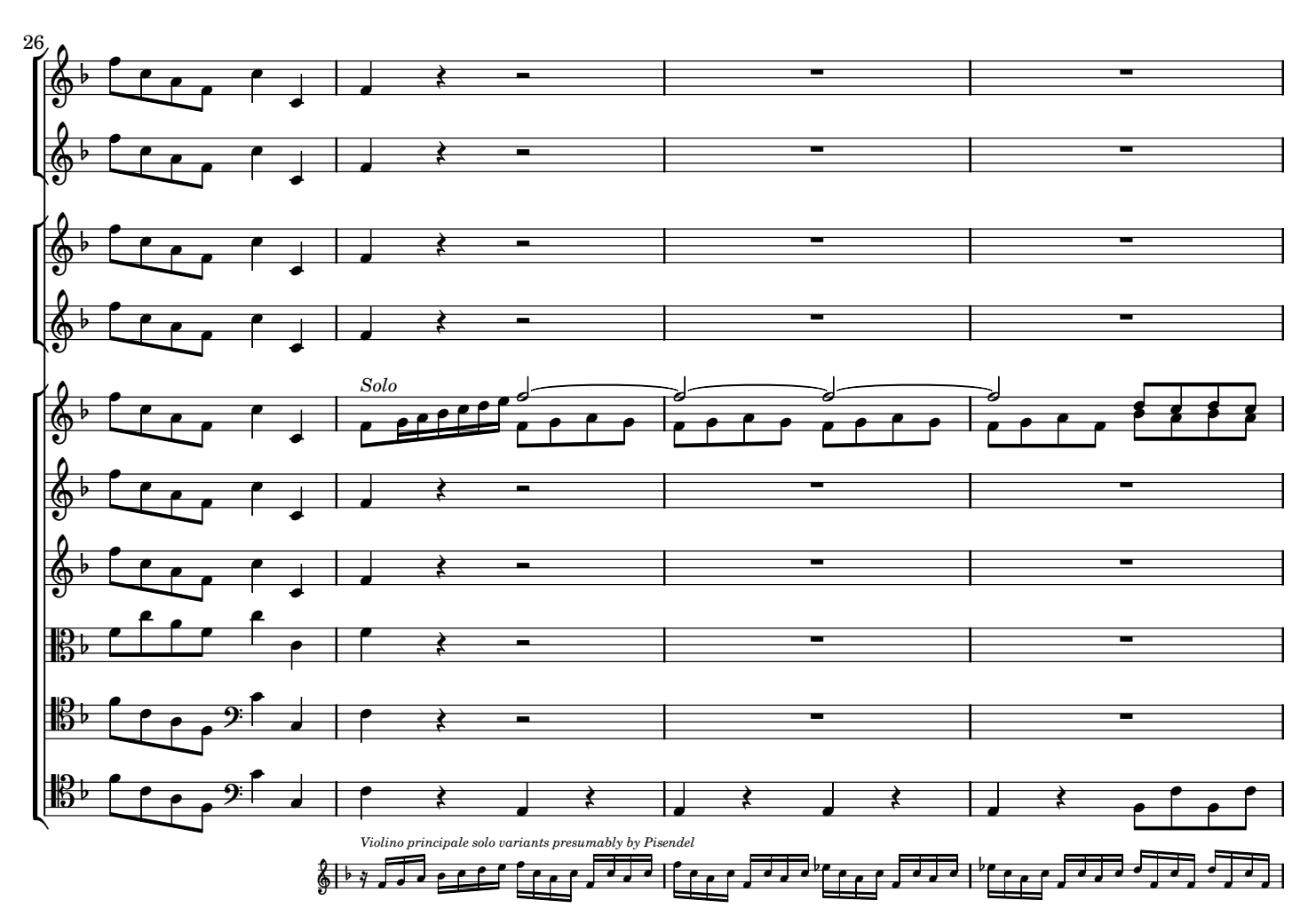

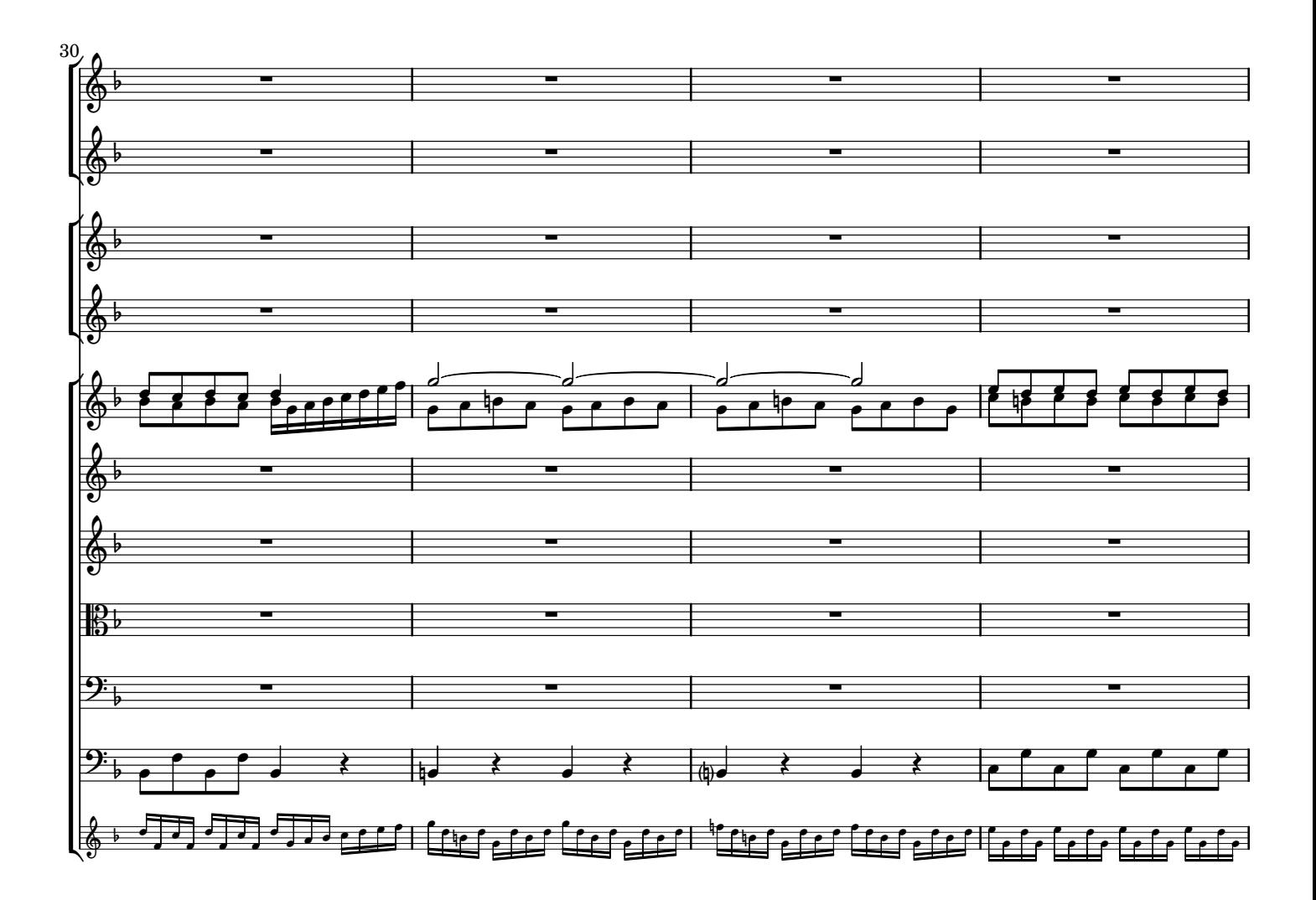

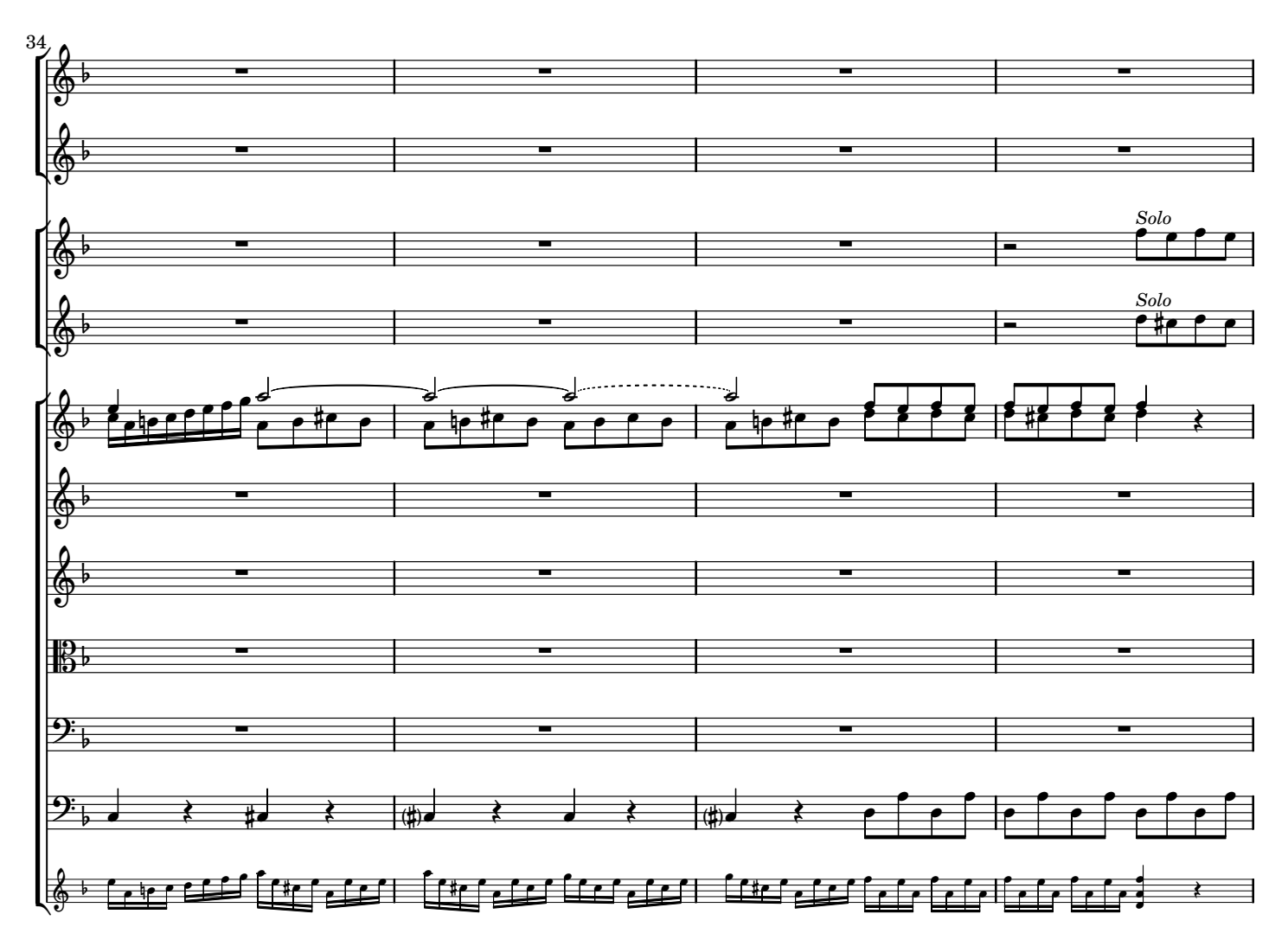

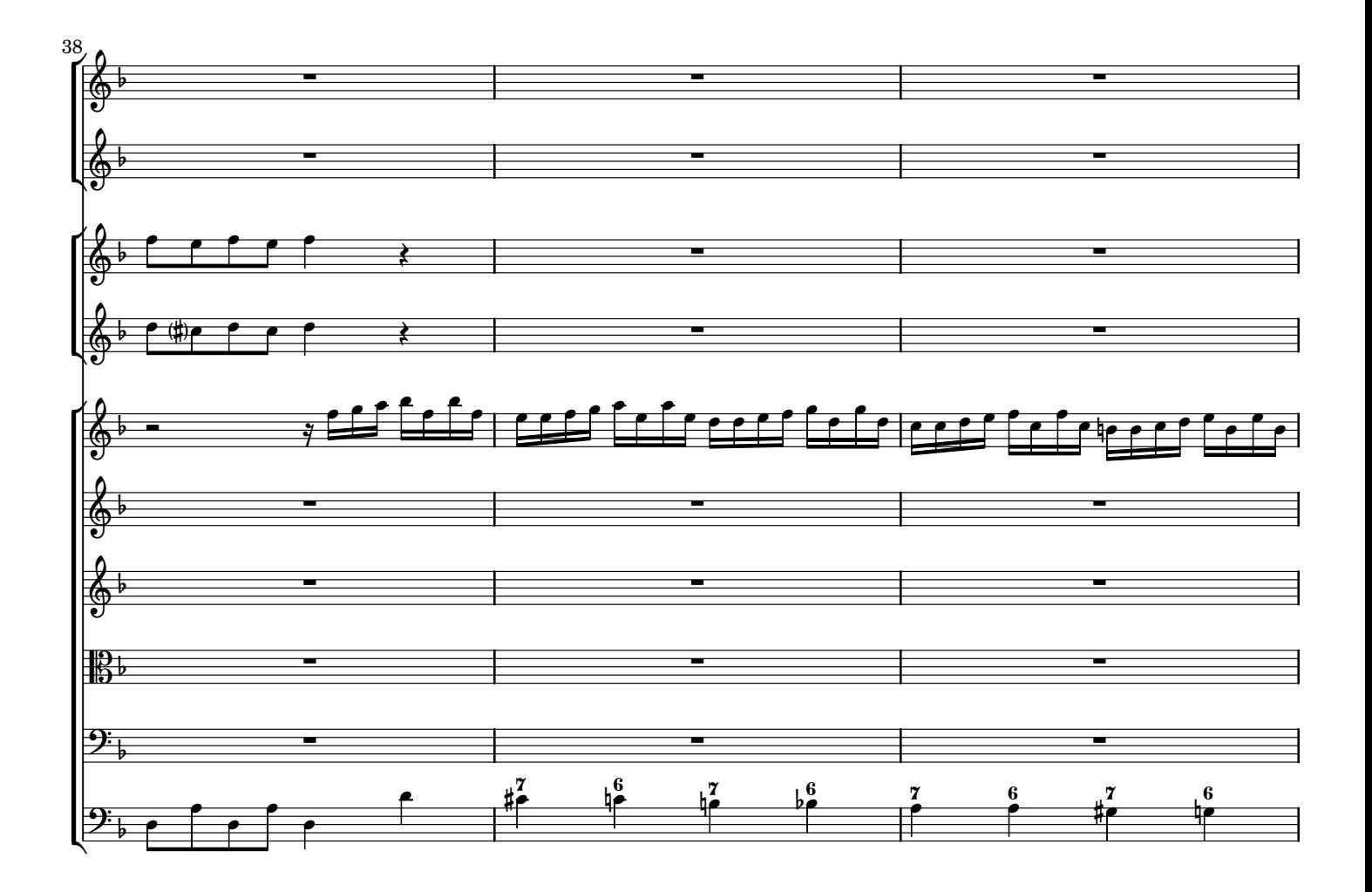

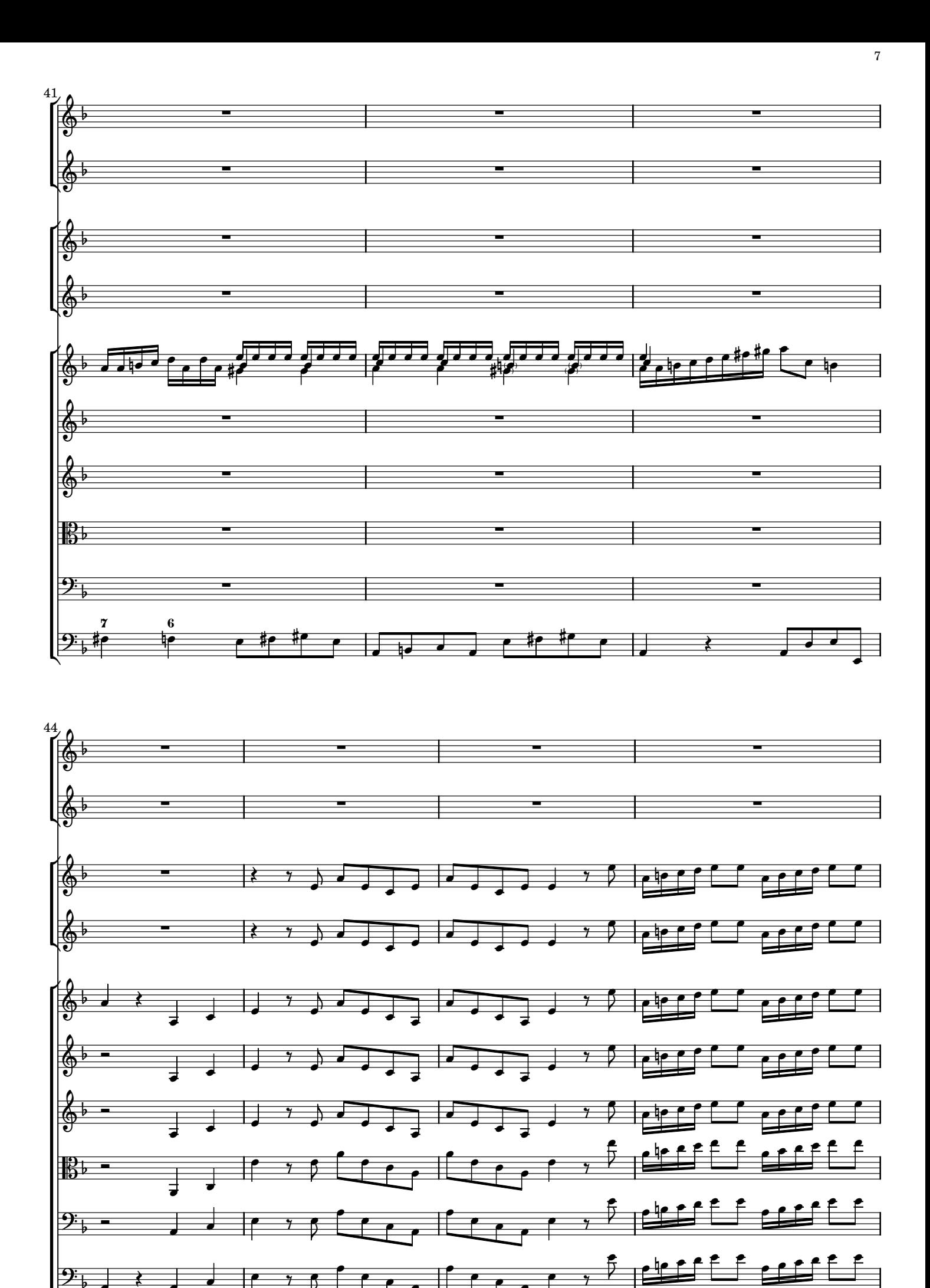

ऻऻऻ

 $\overrightarrow{ }$ 

थि

弍

 $\overline{\phantom{a}}$ 

 $\overline{\phantom{a}}$ 

P

 $\equiv$ 

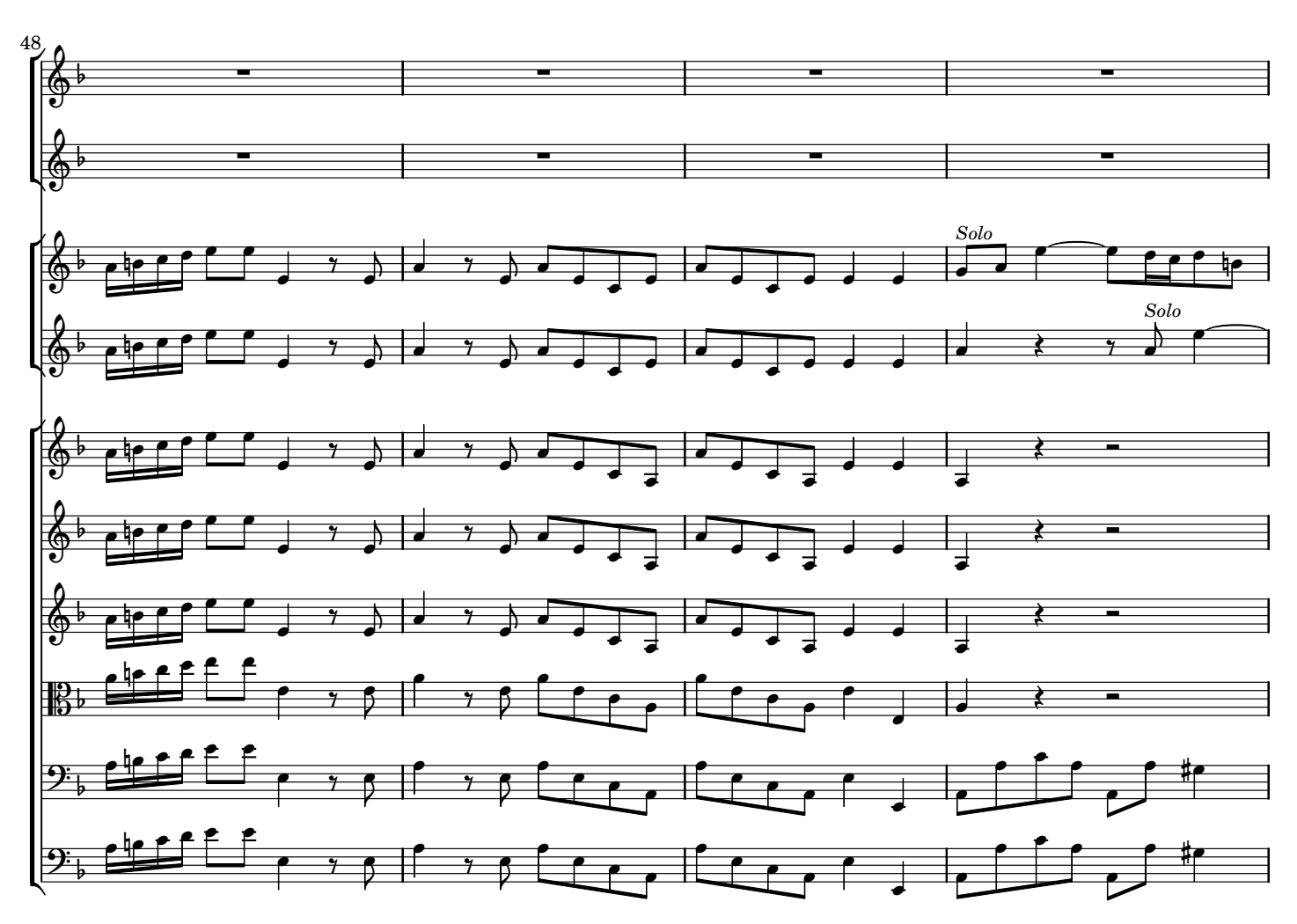

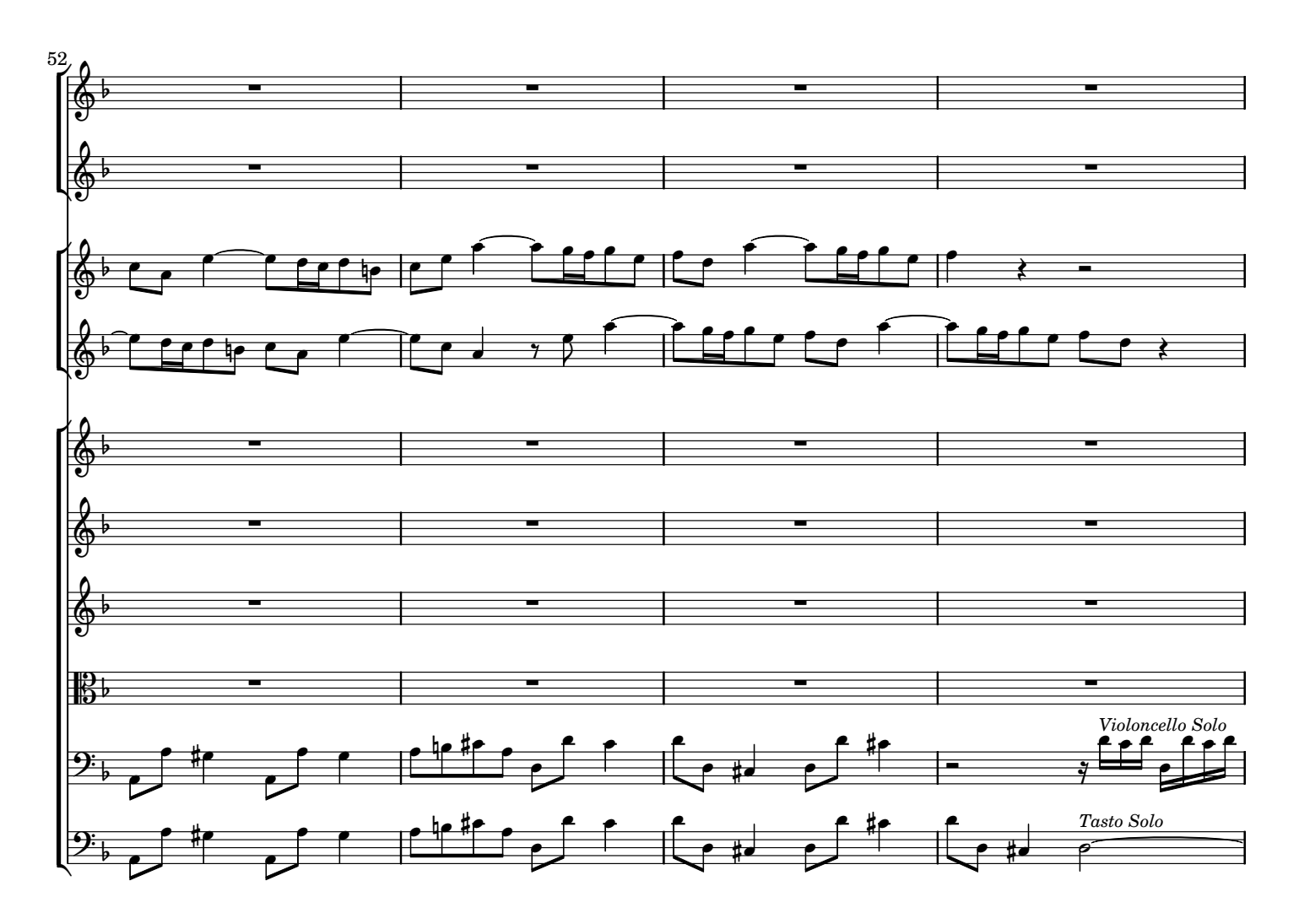

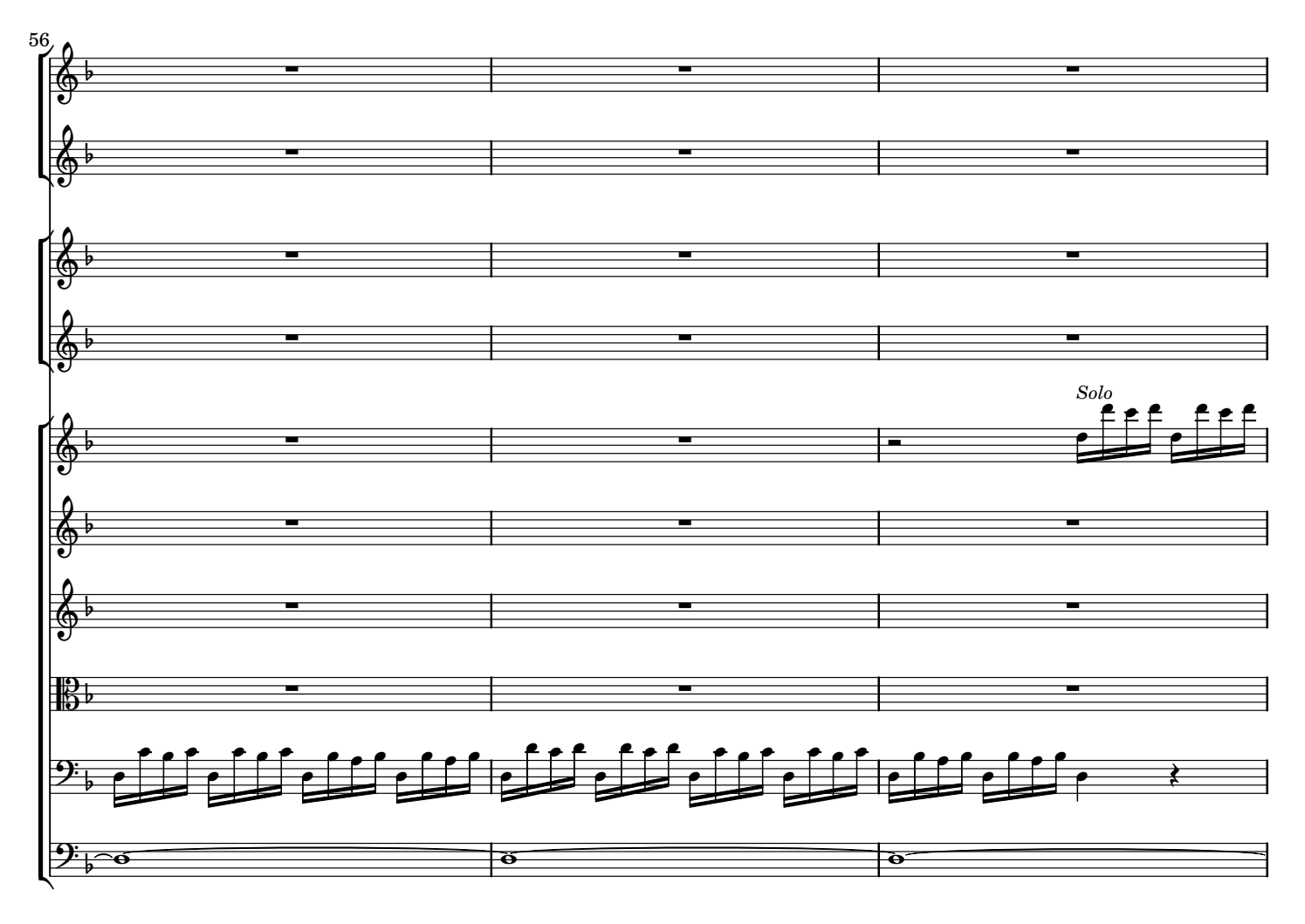

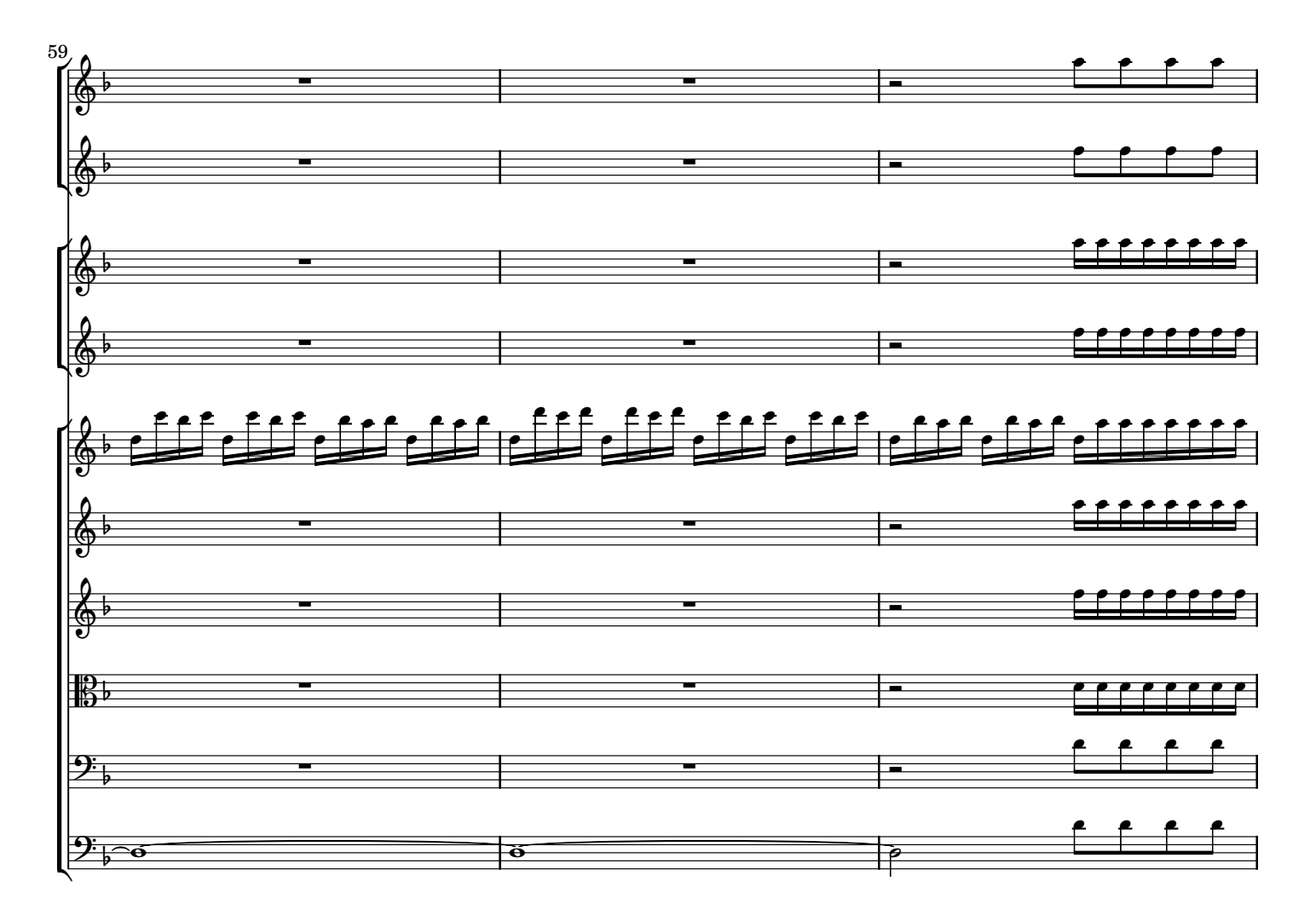

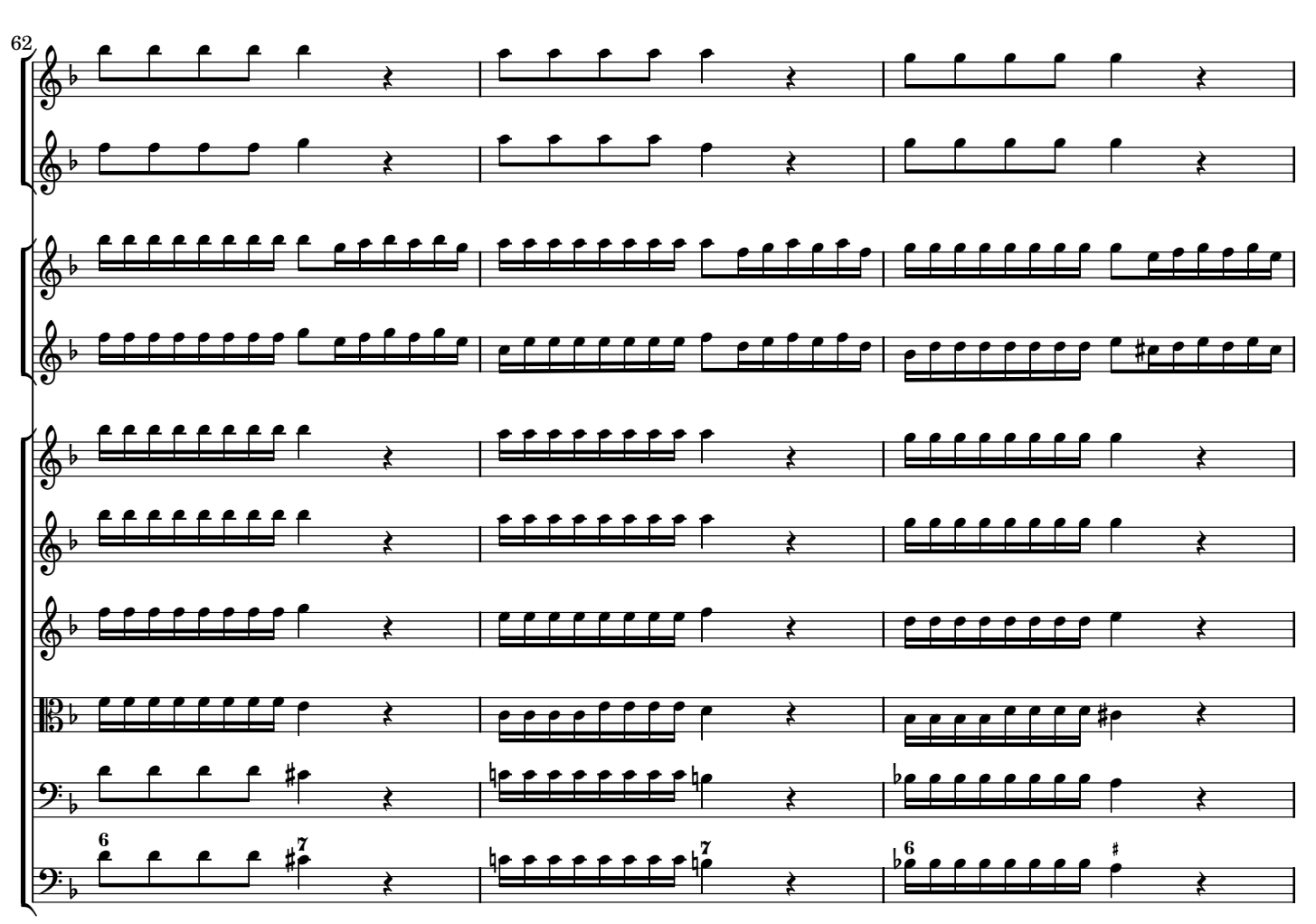

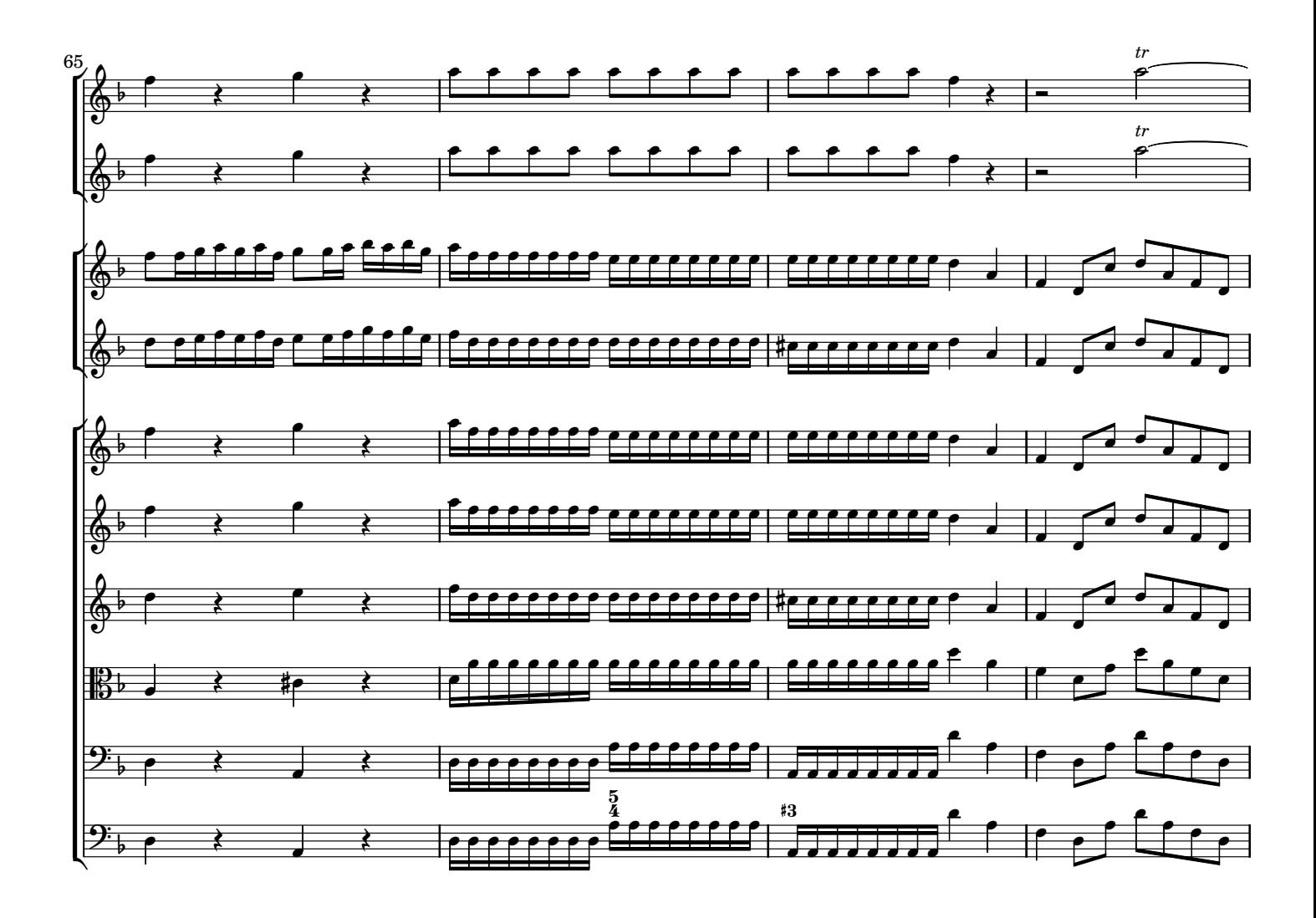

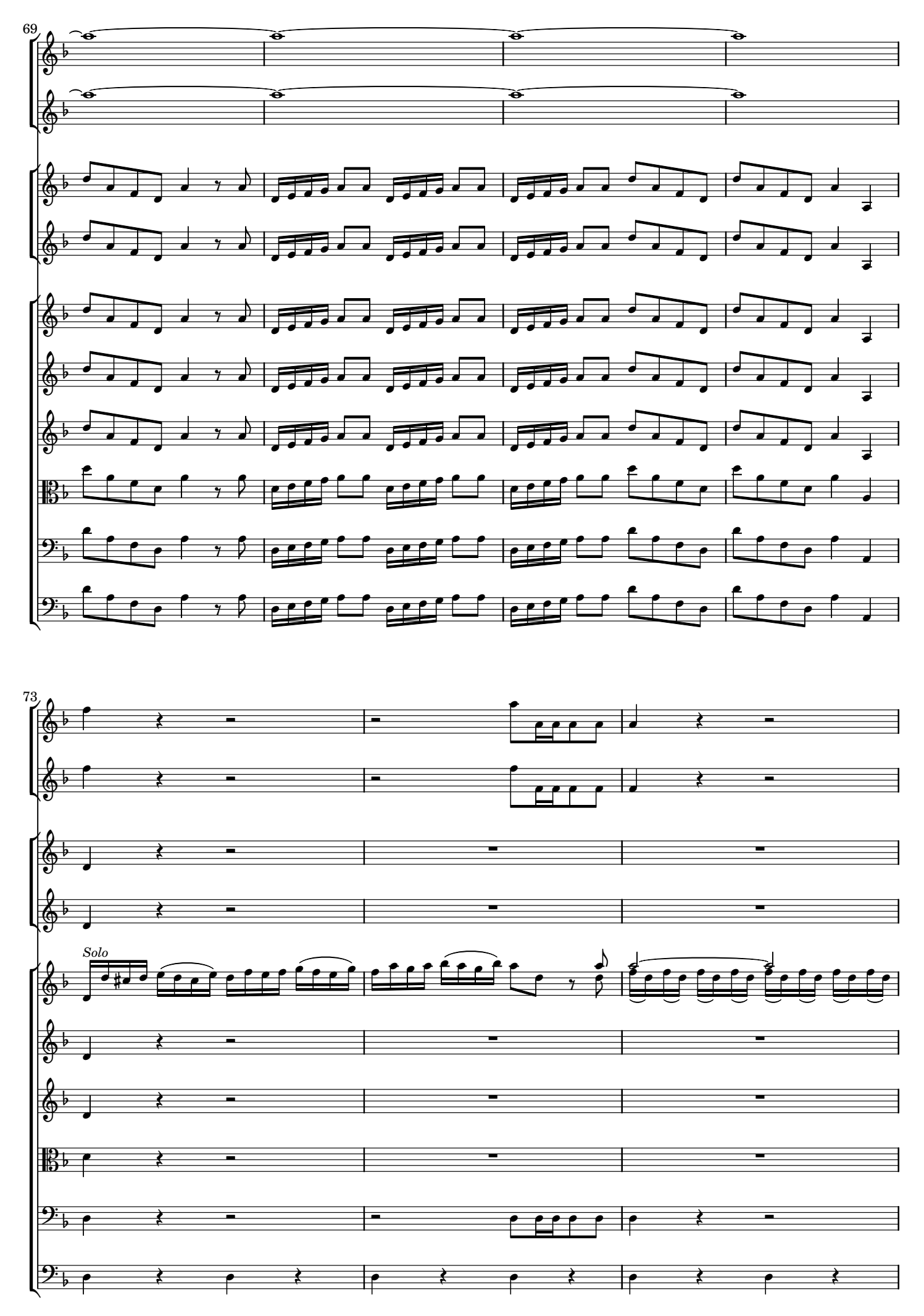

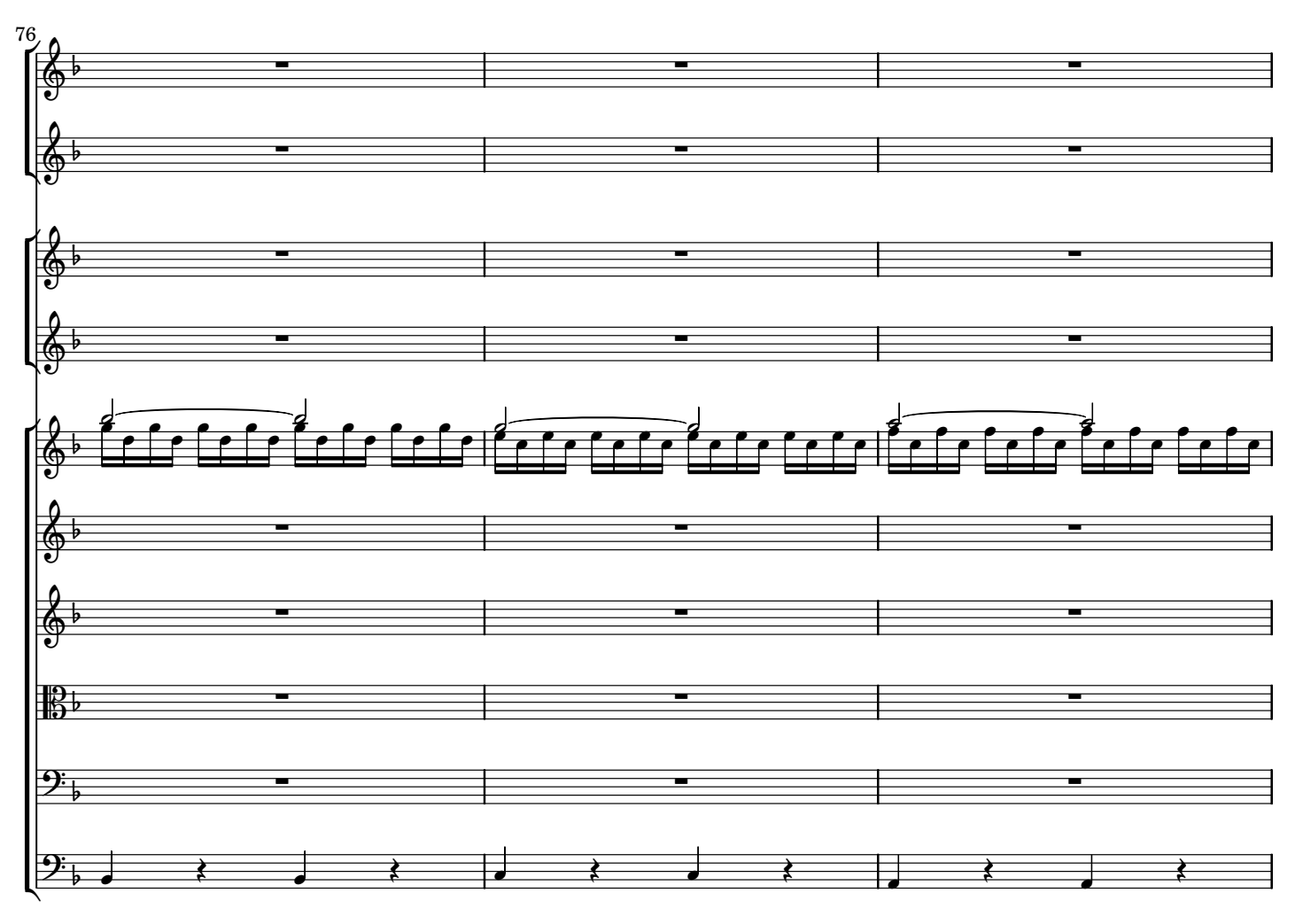

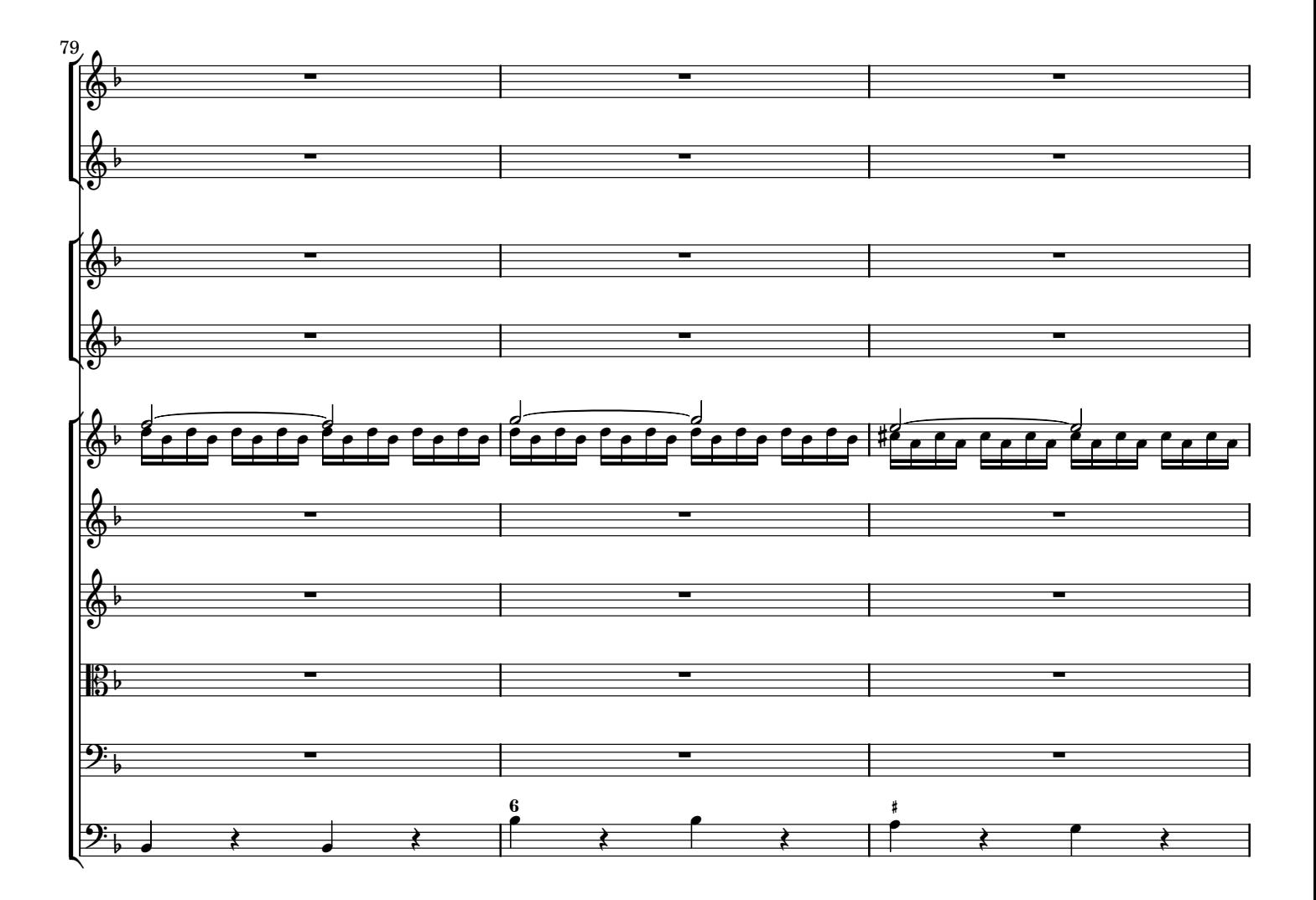

12

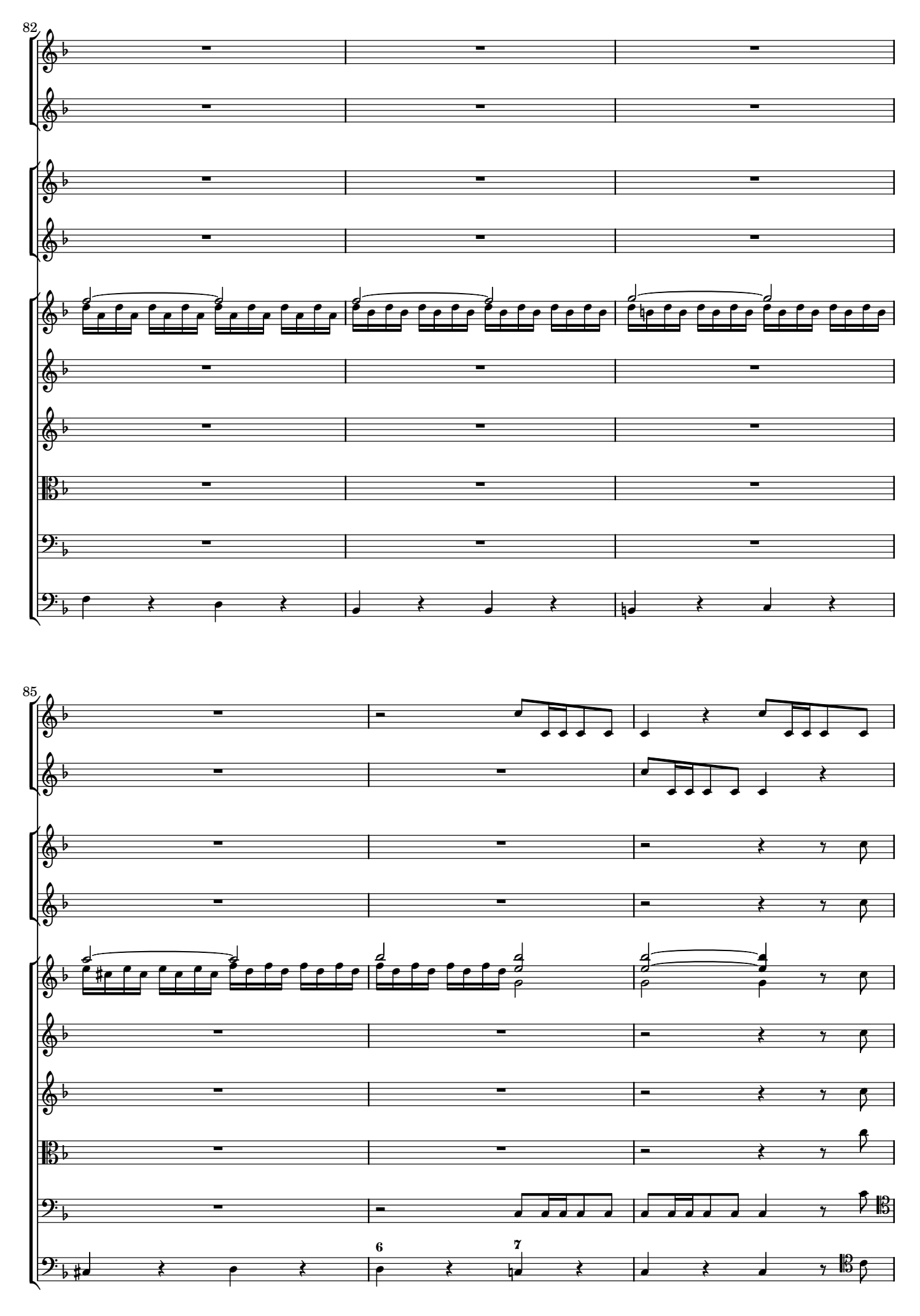

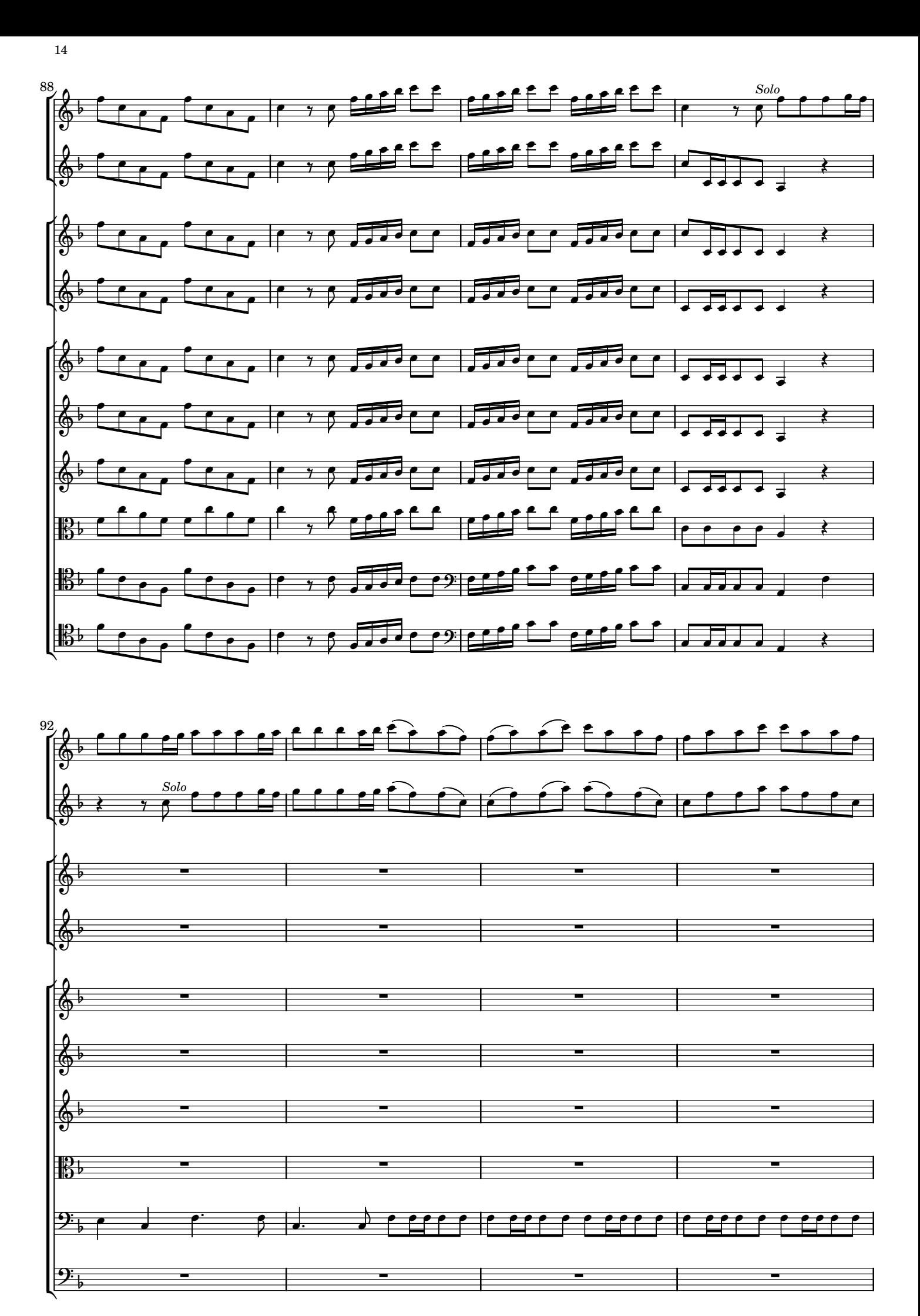

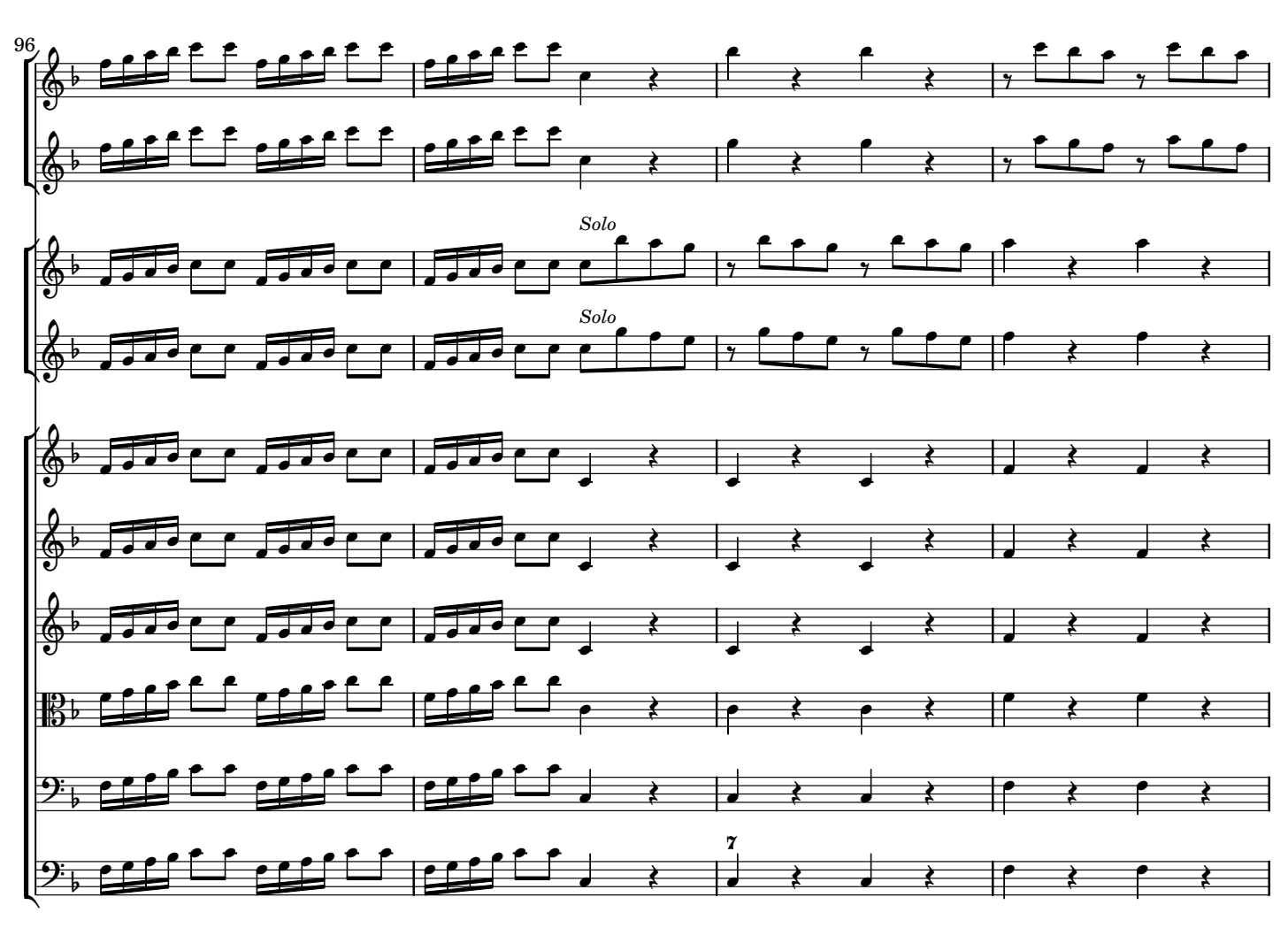

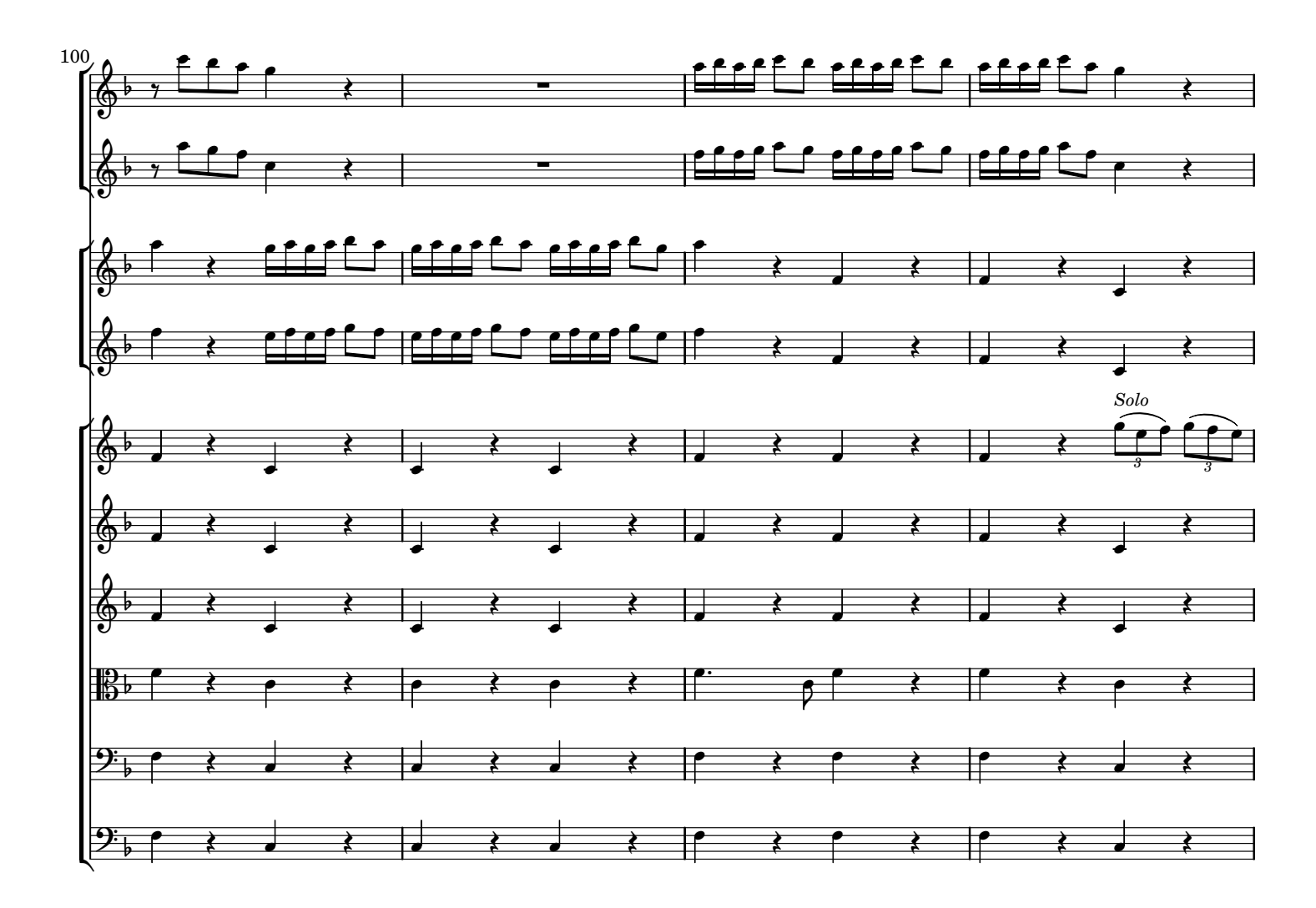

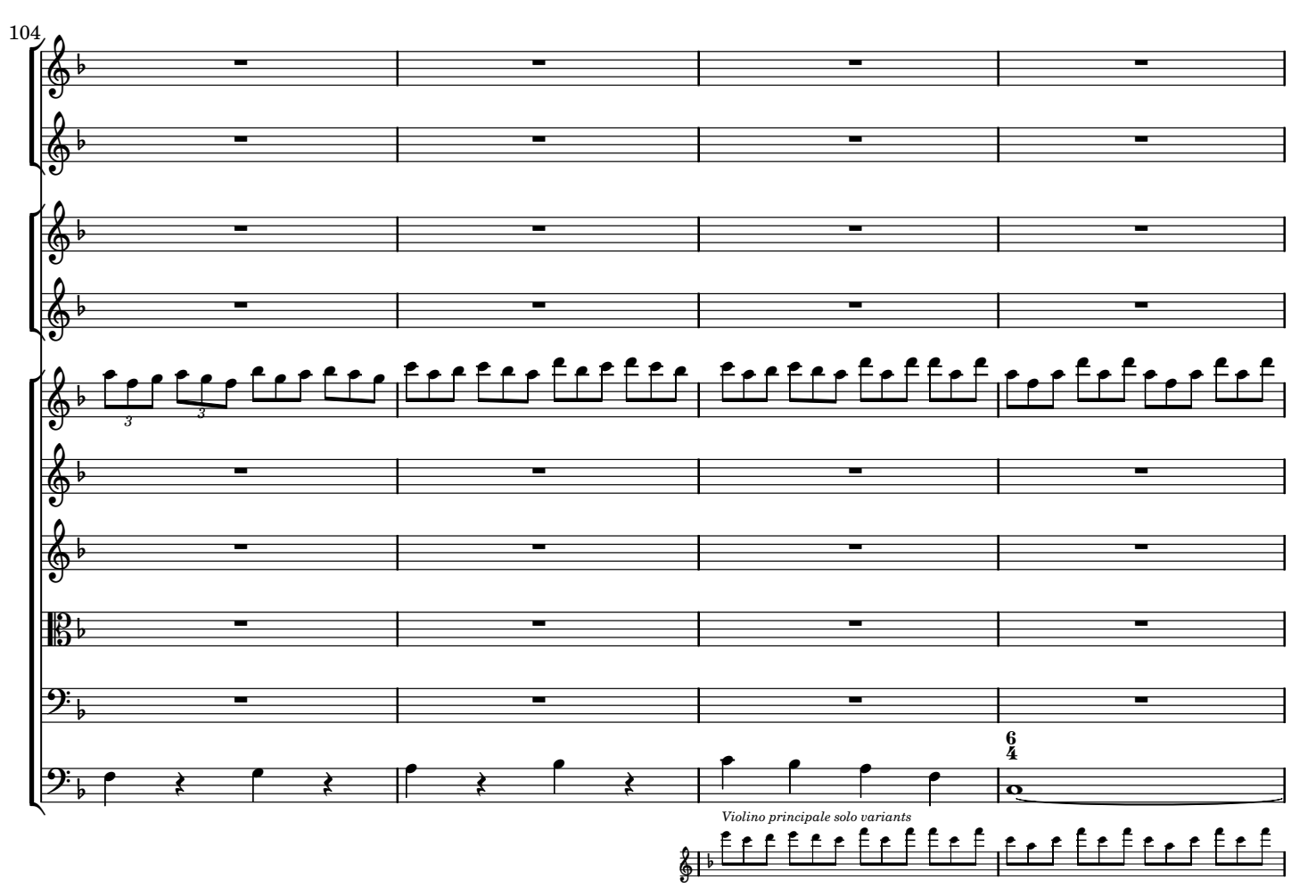

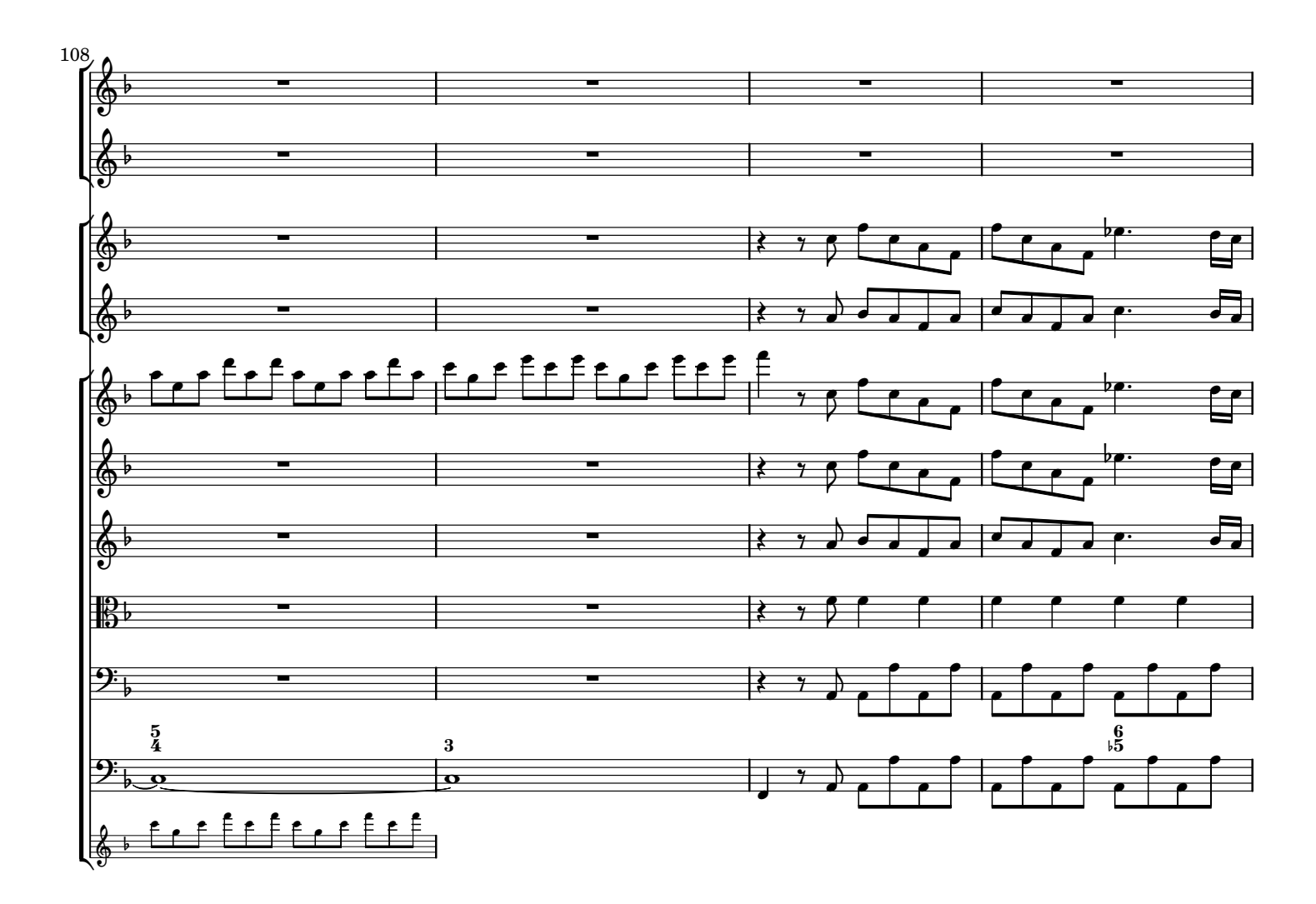

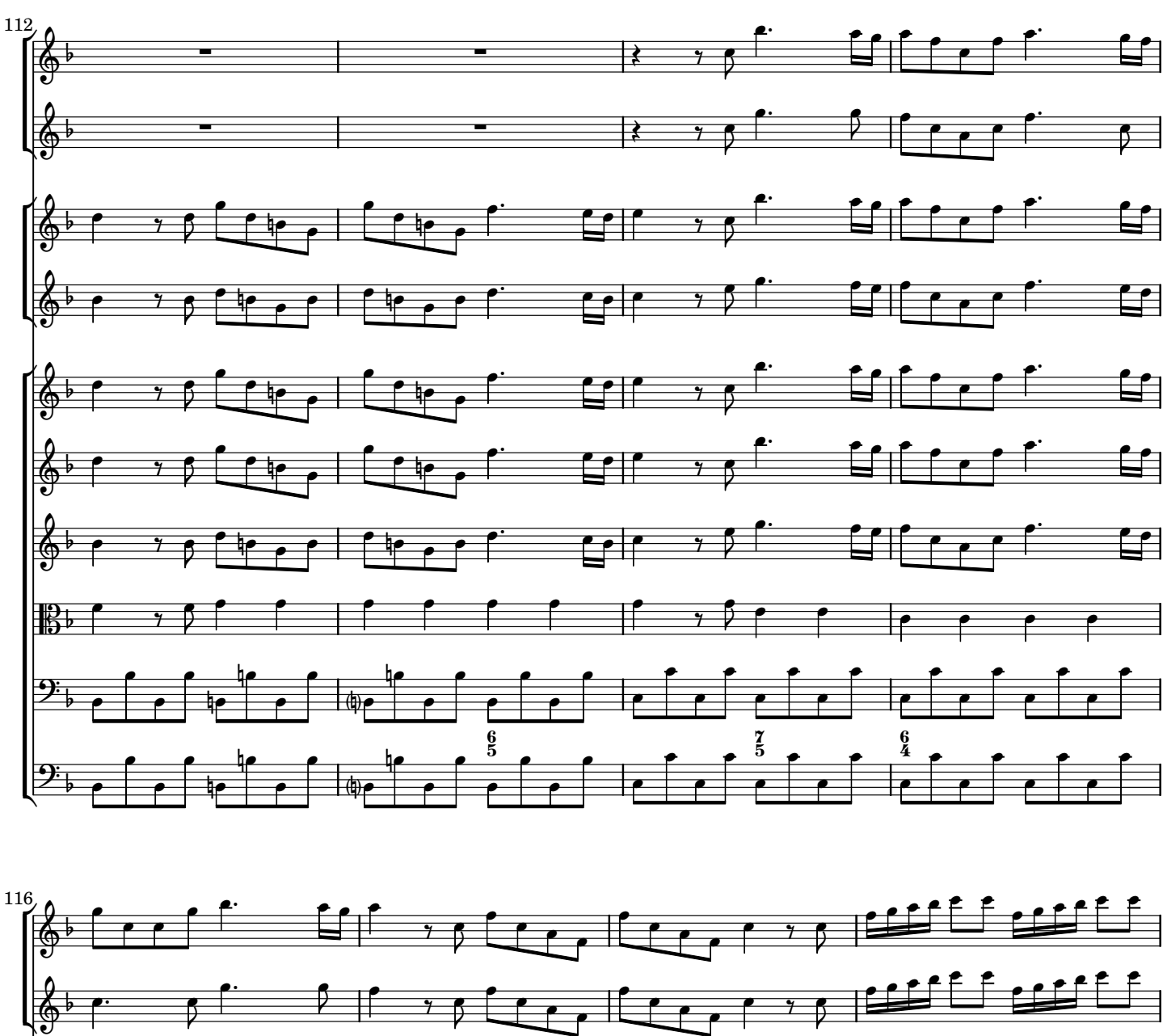

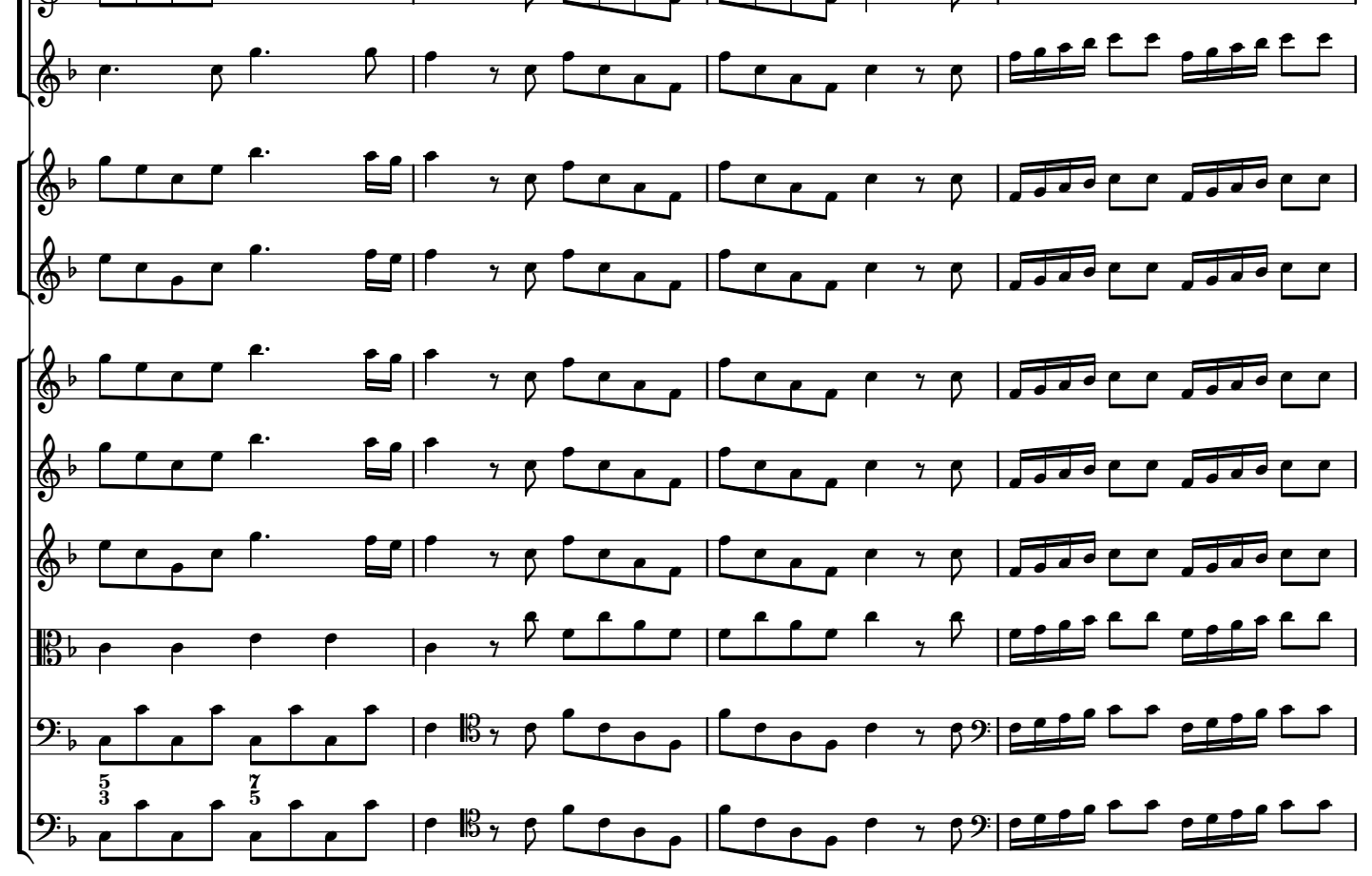

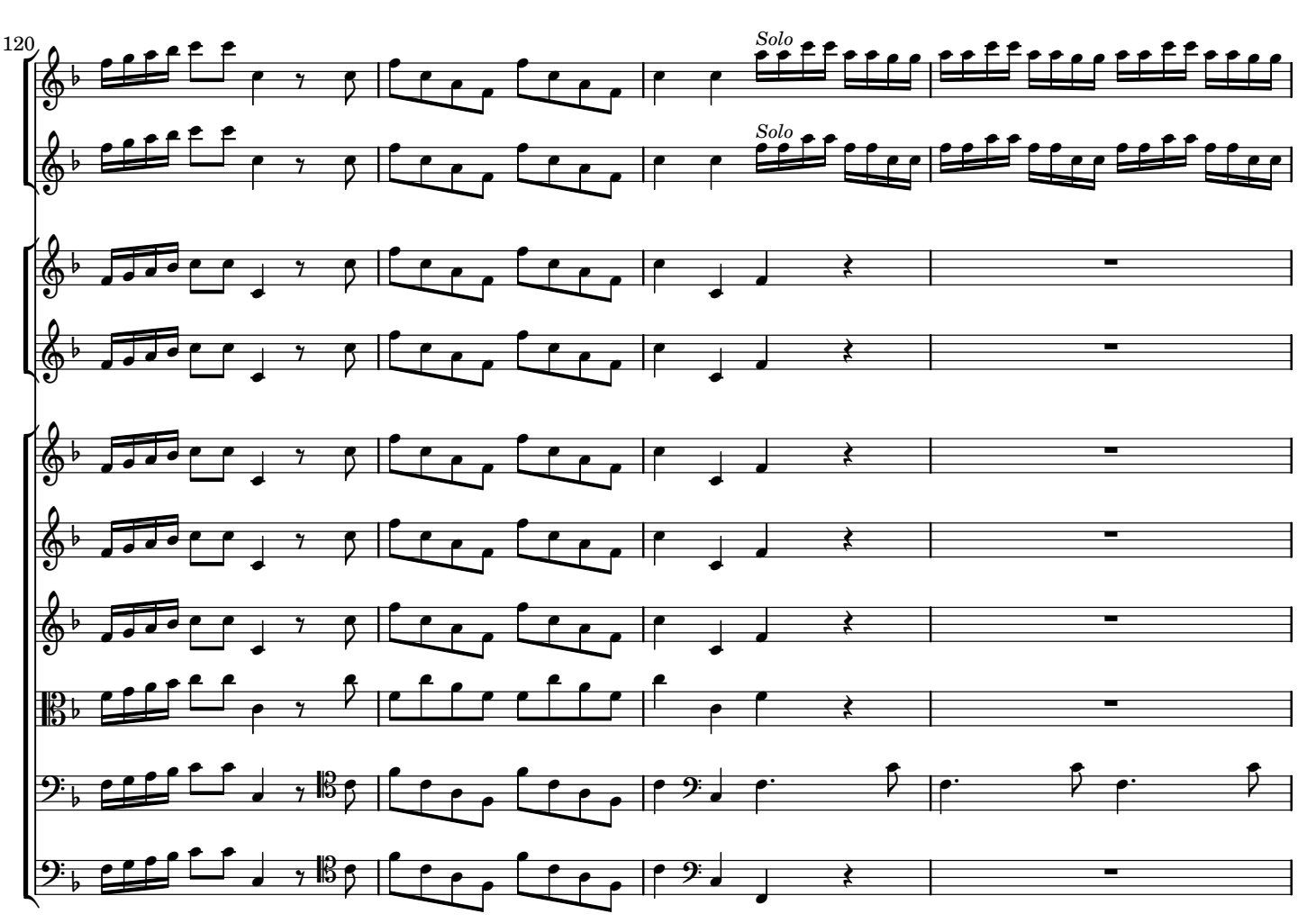

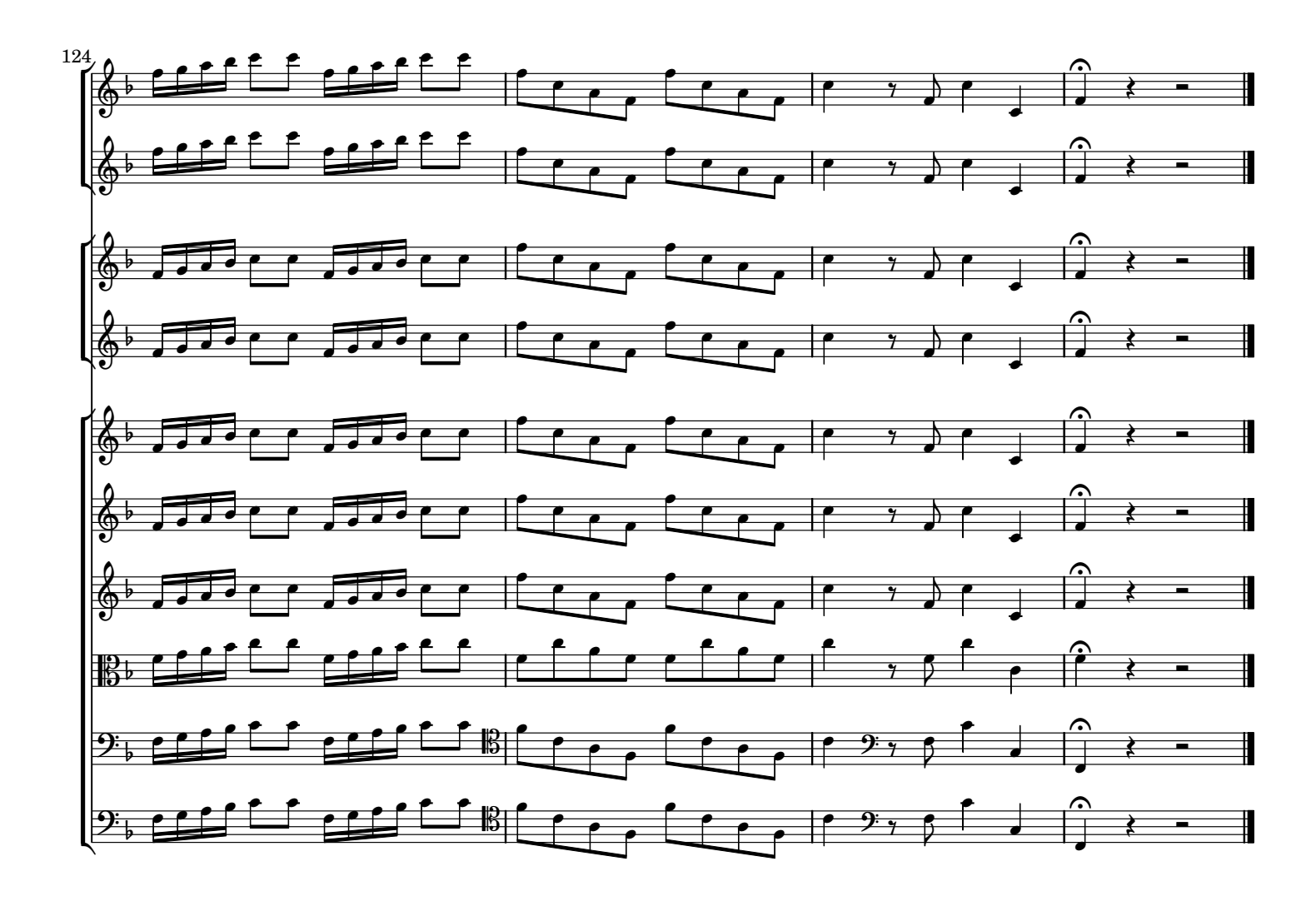

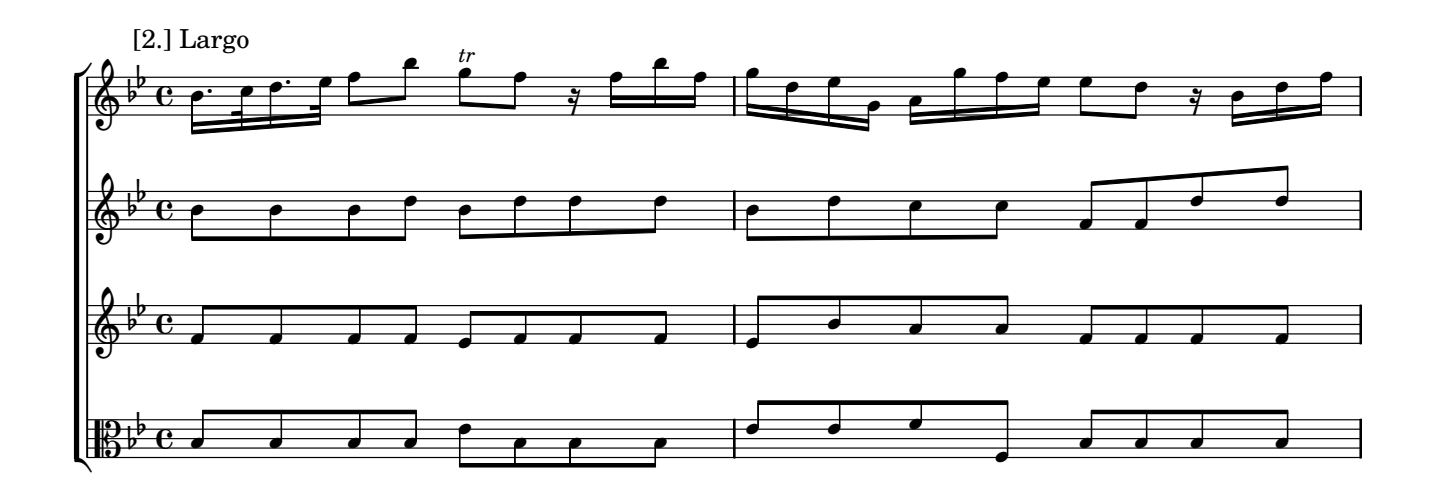

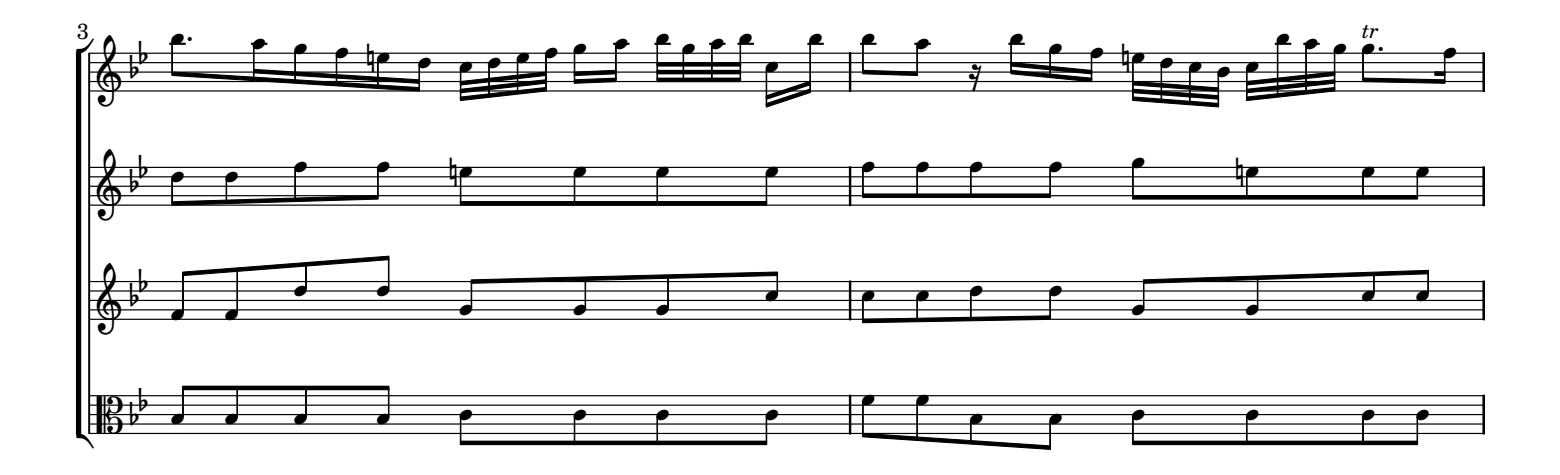

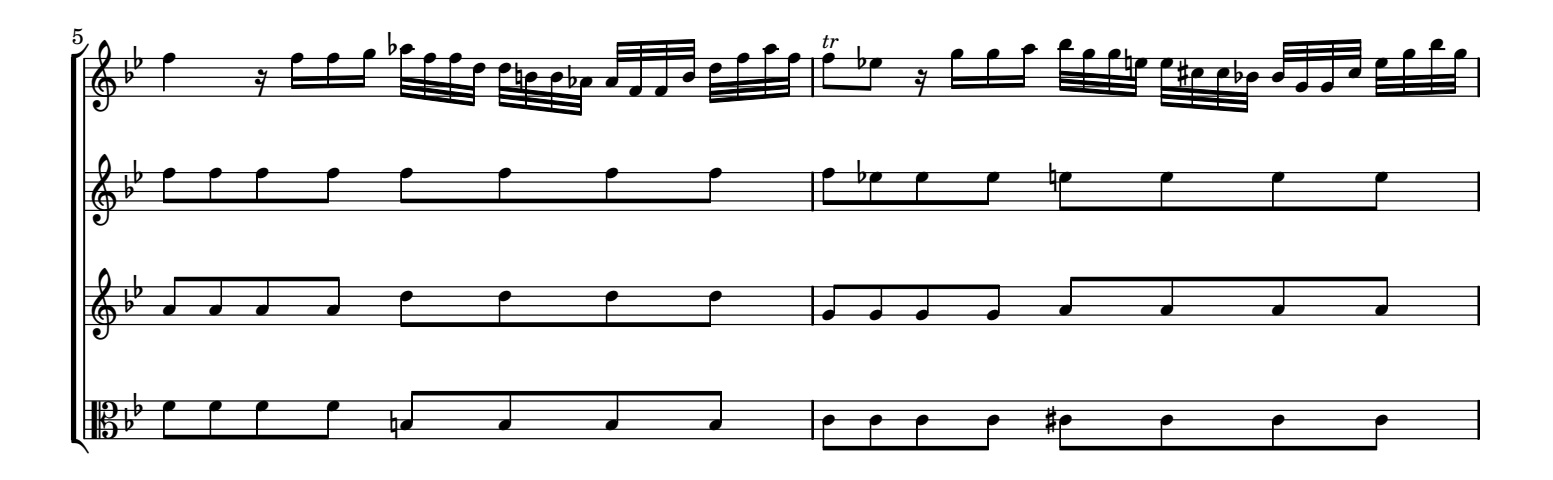

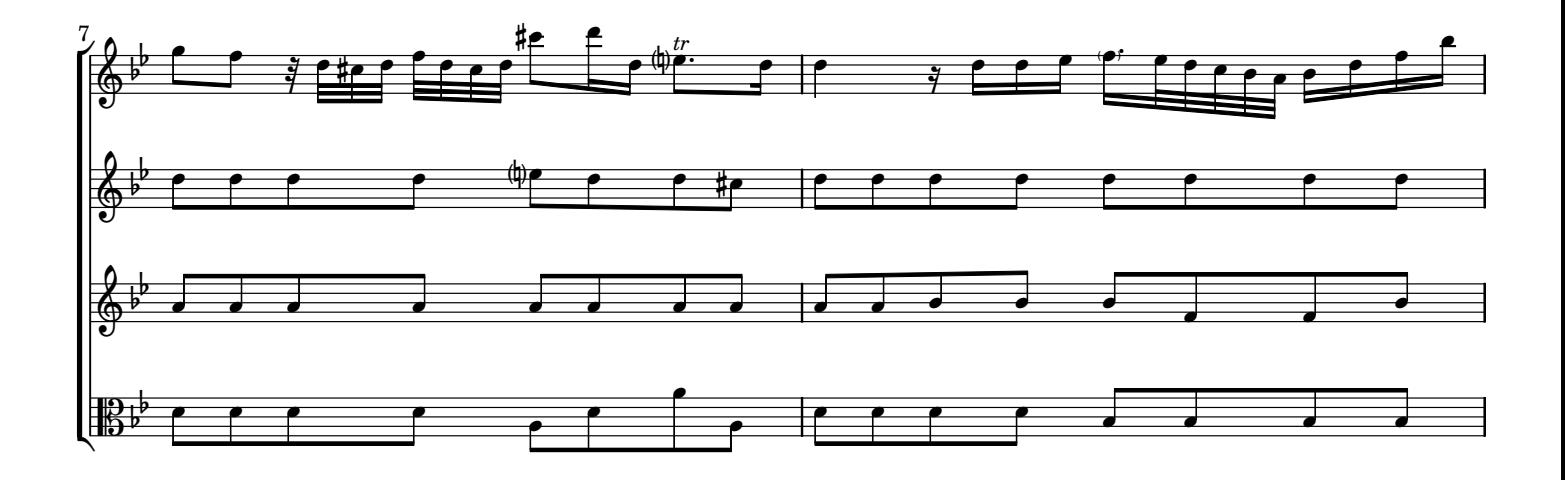

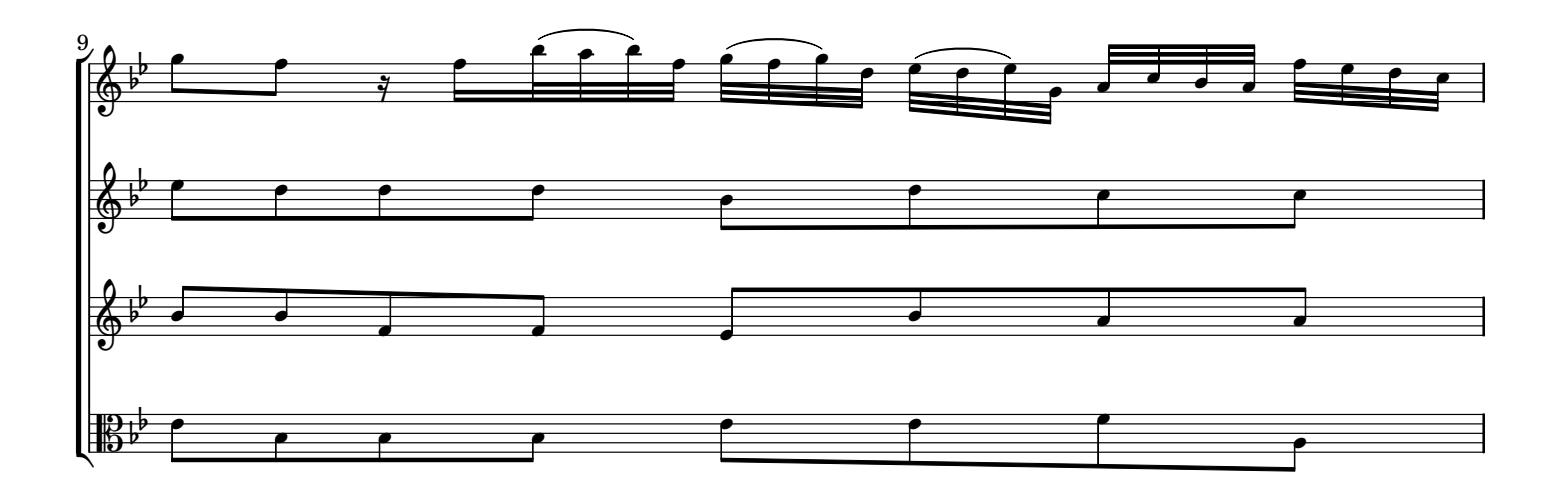

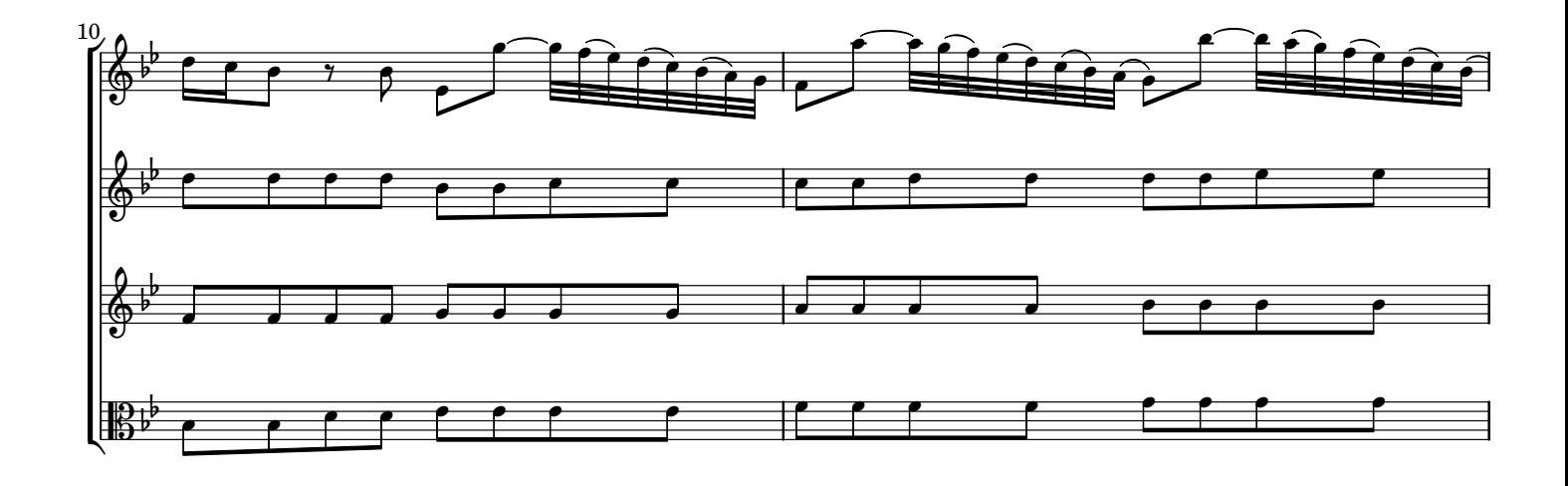

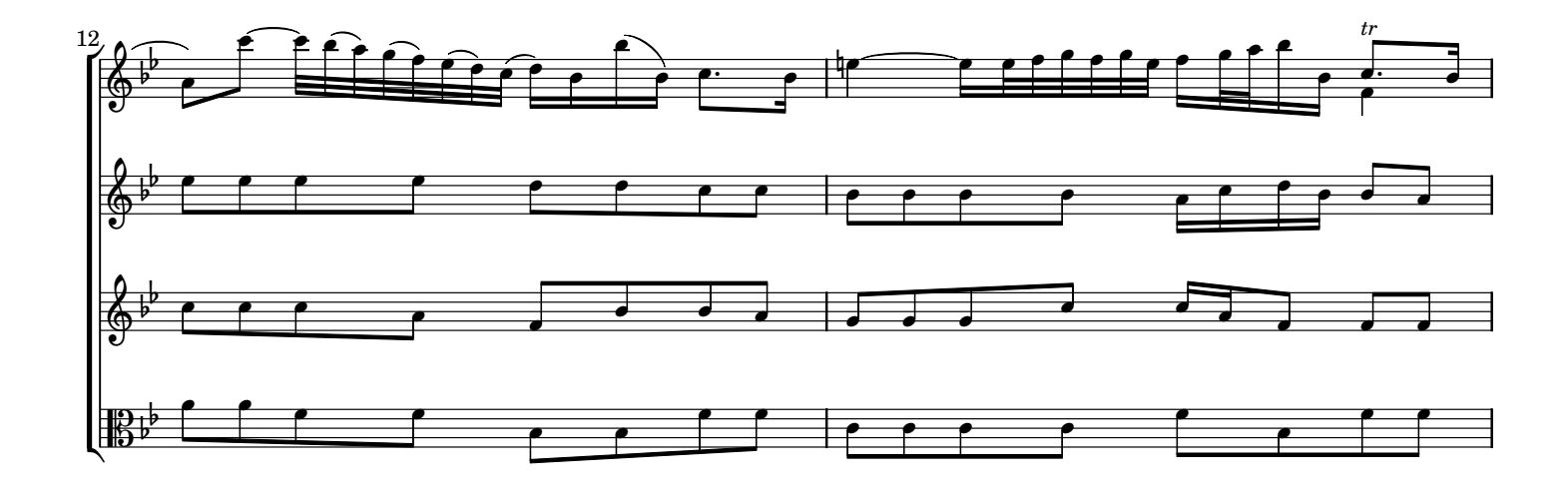

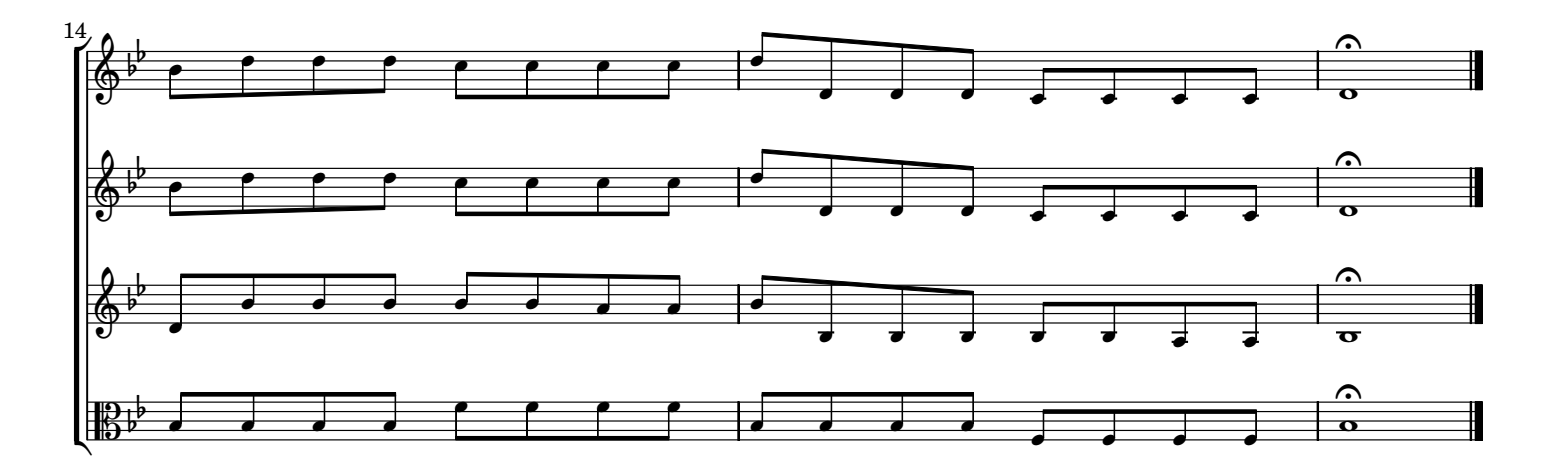

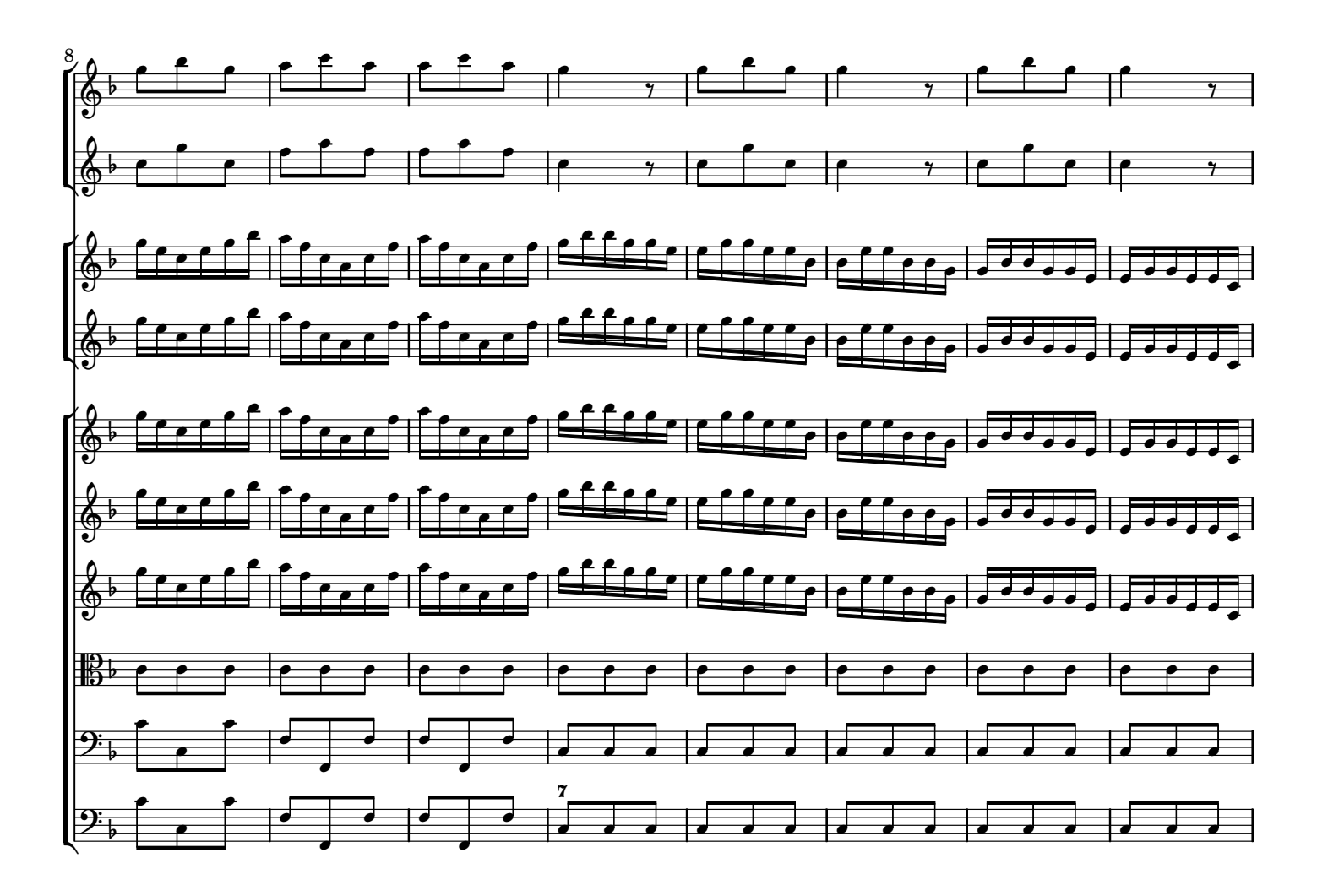

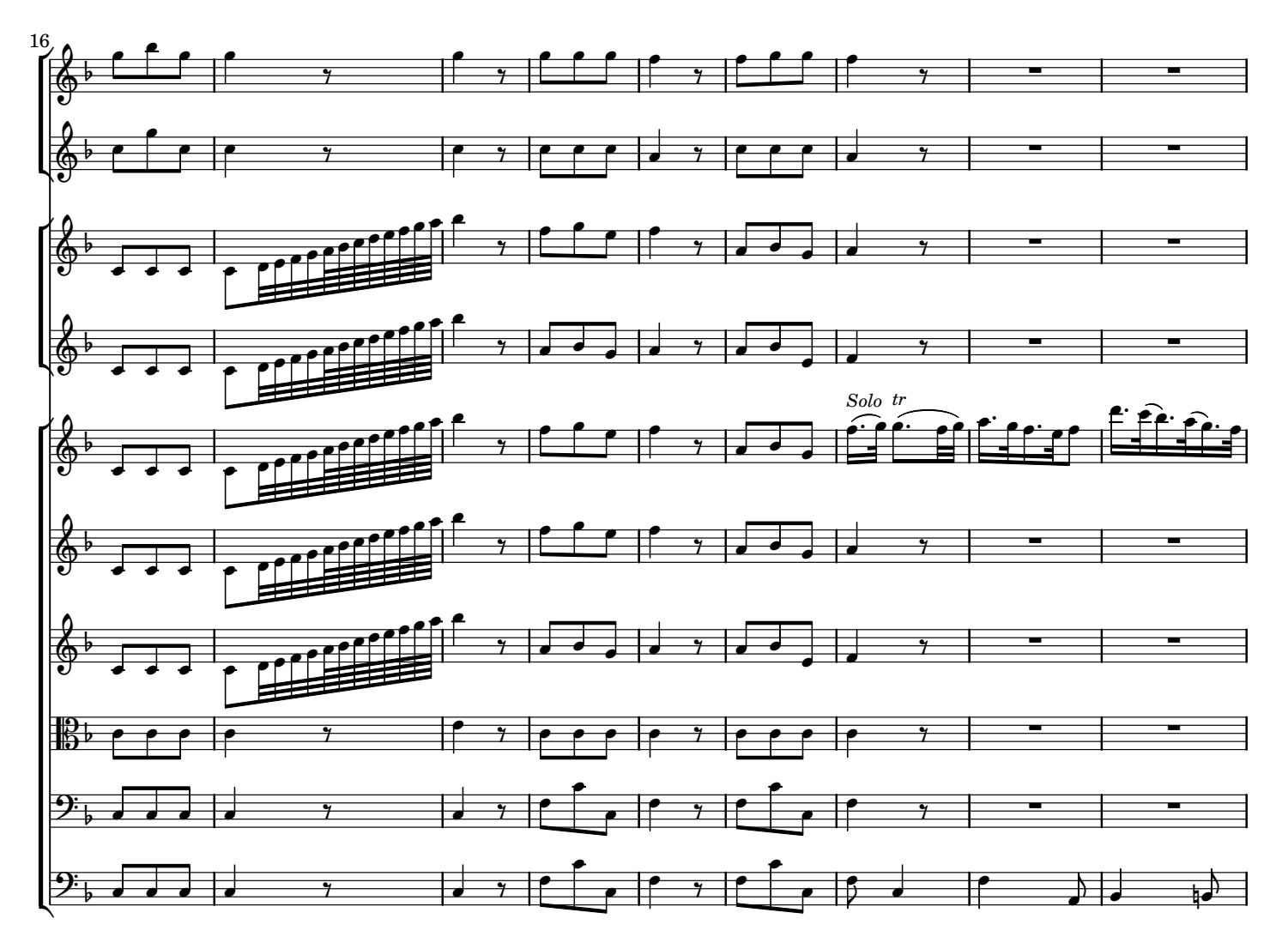

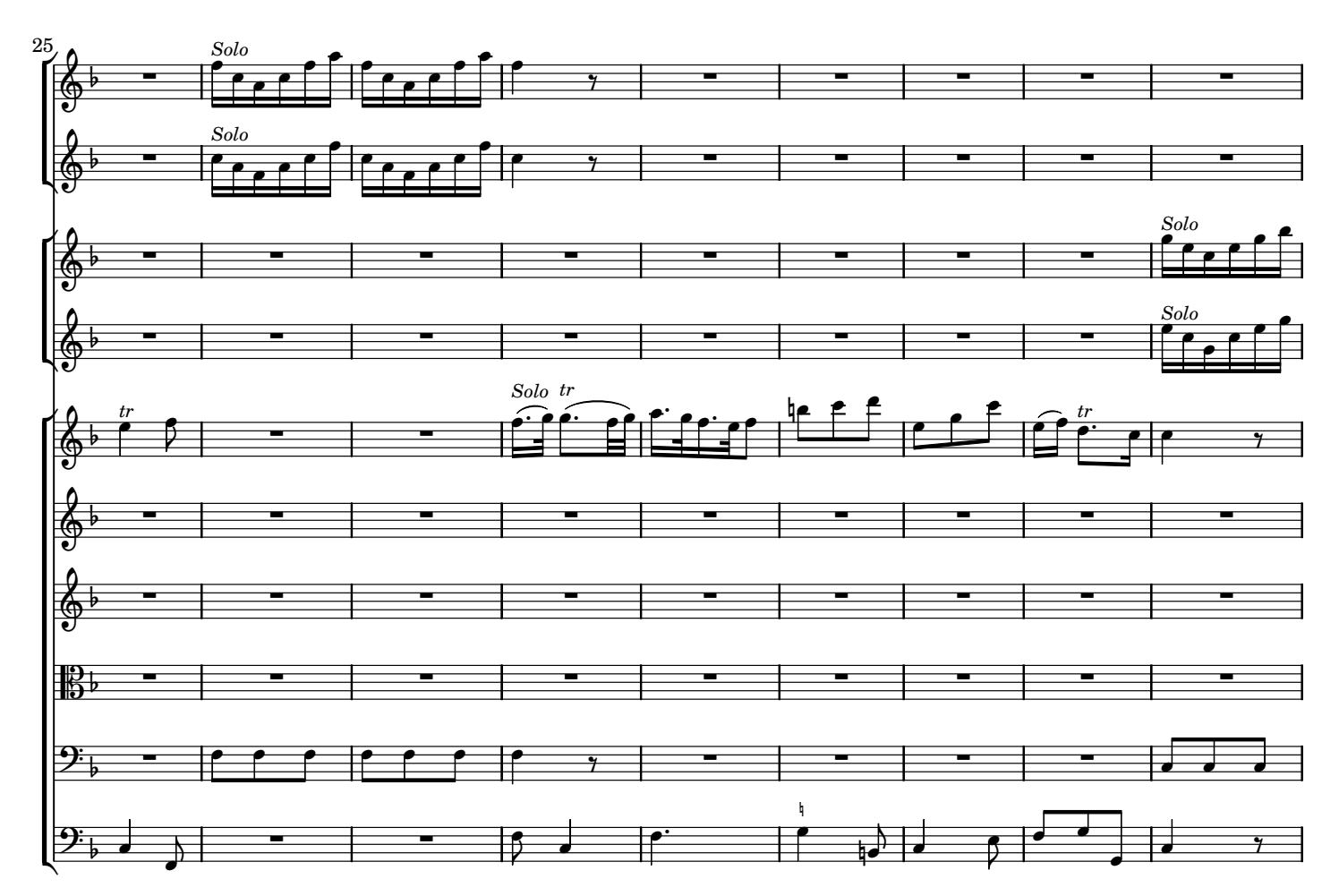

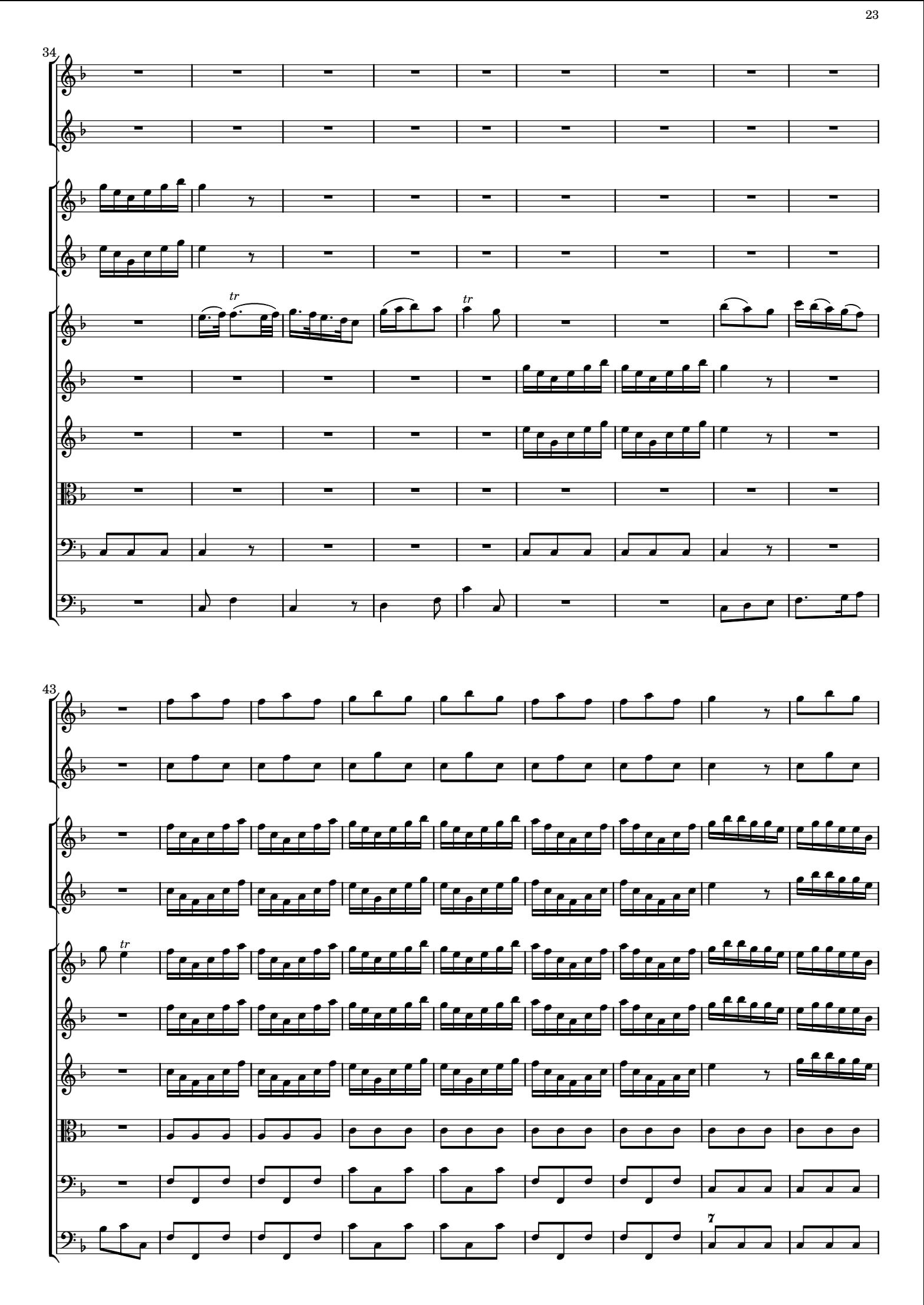

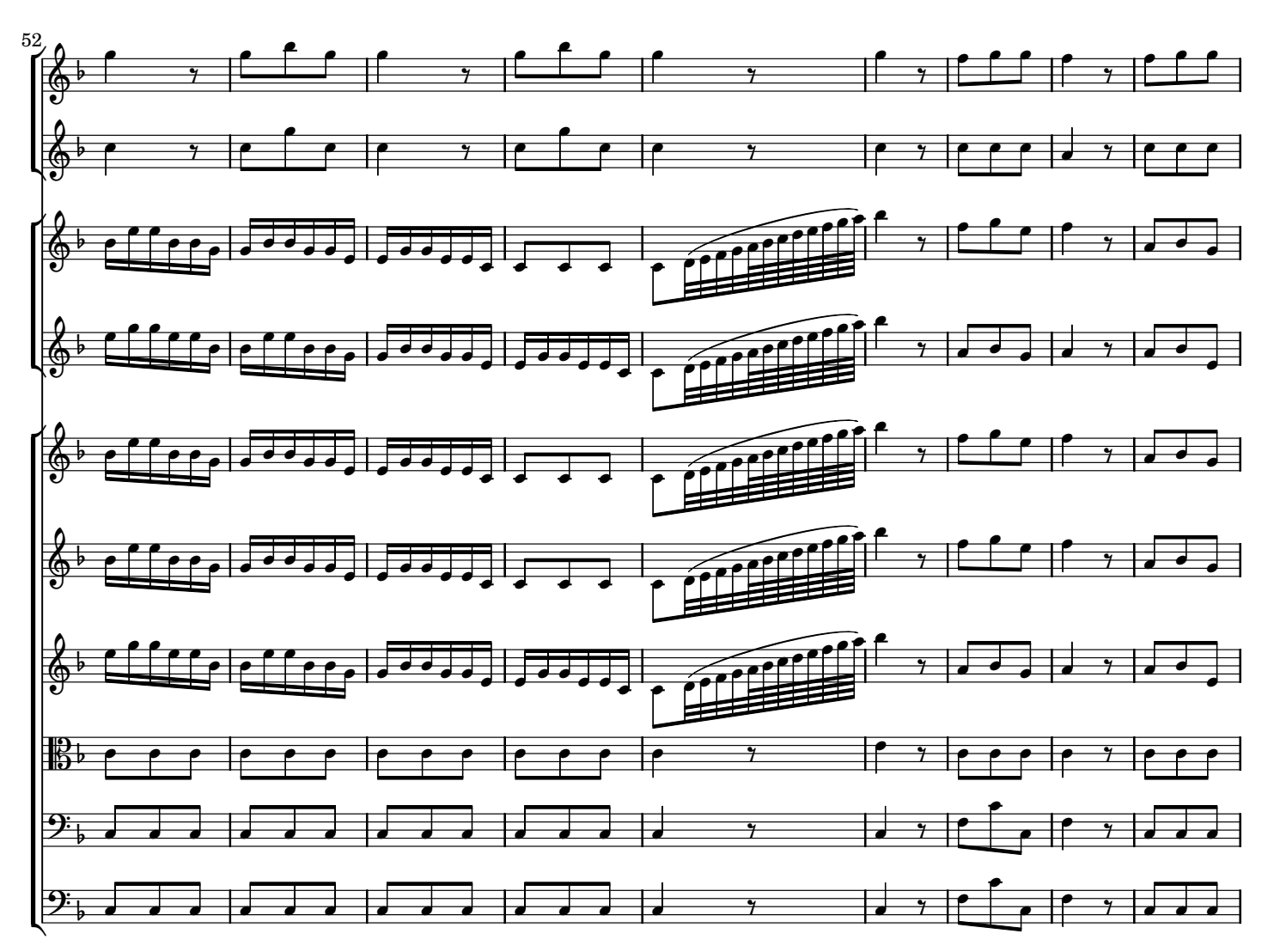

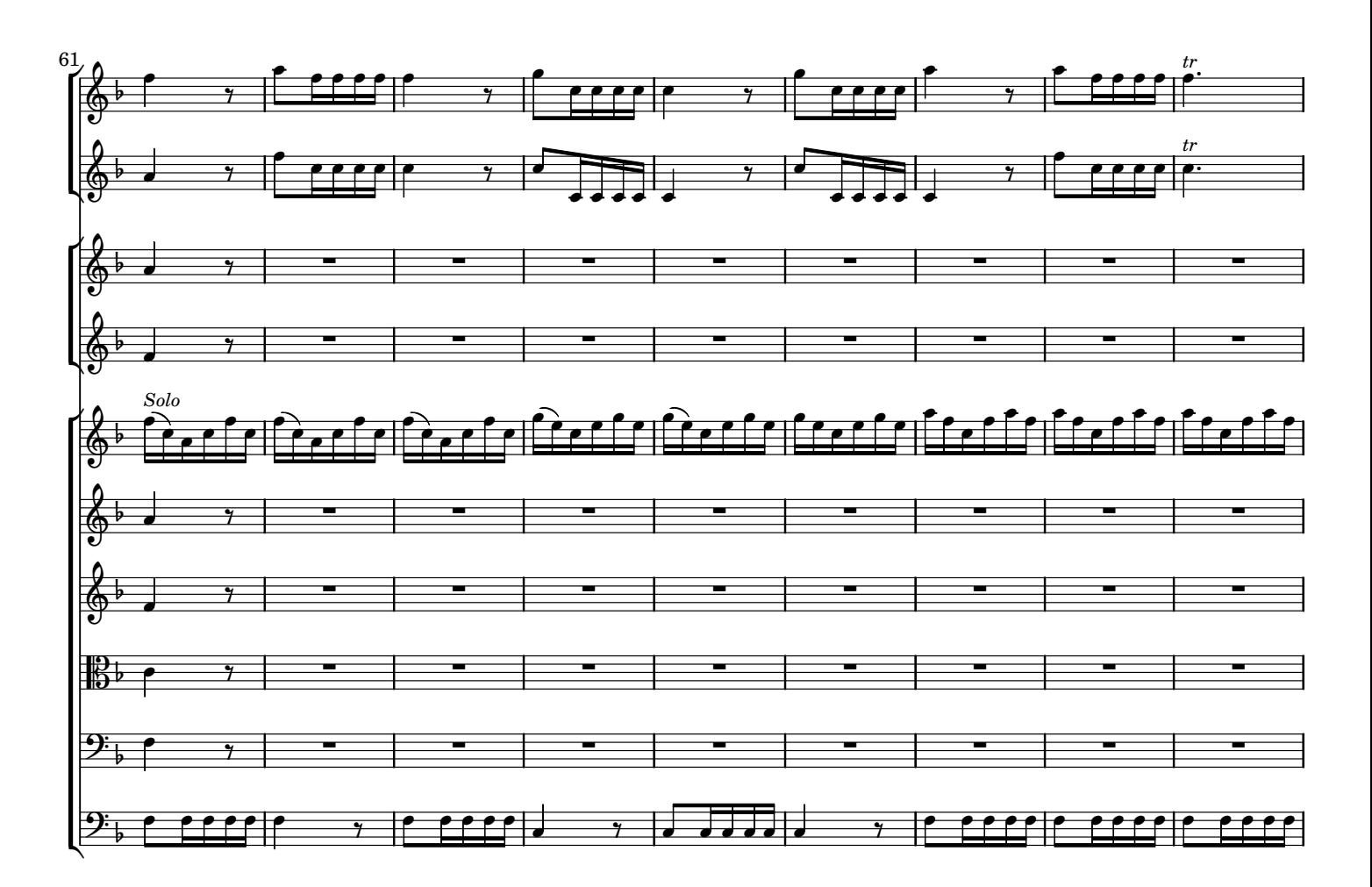

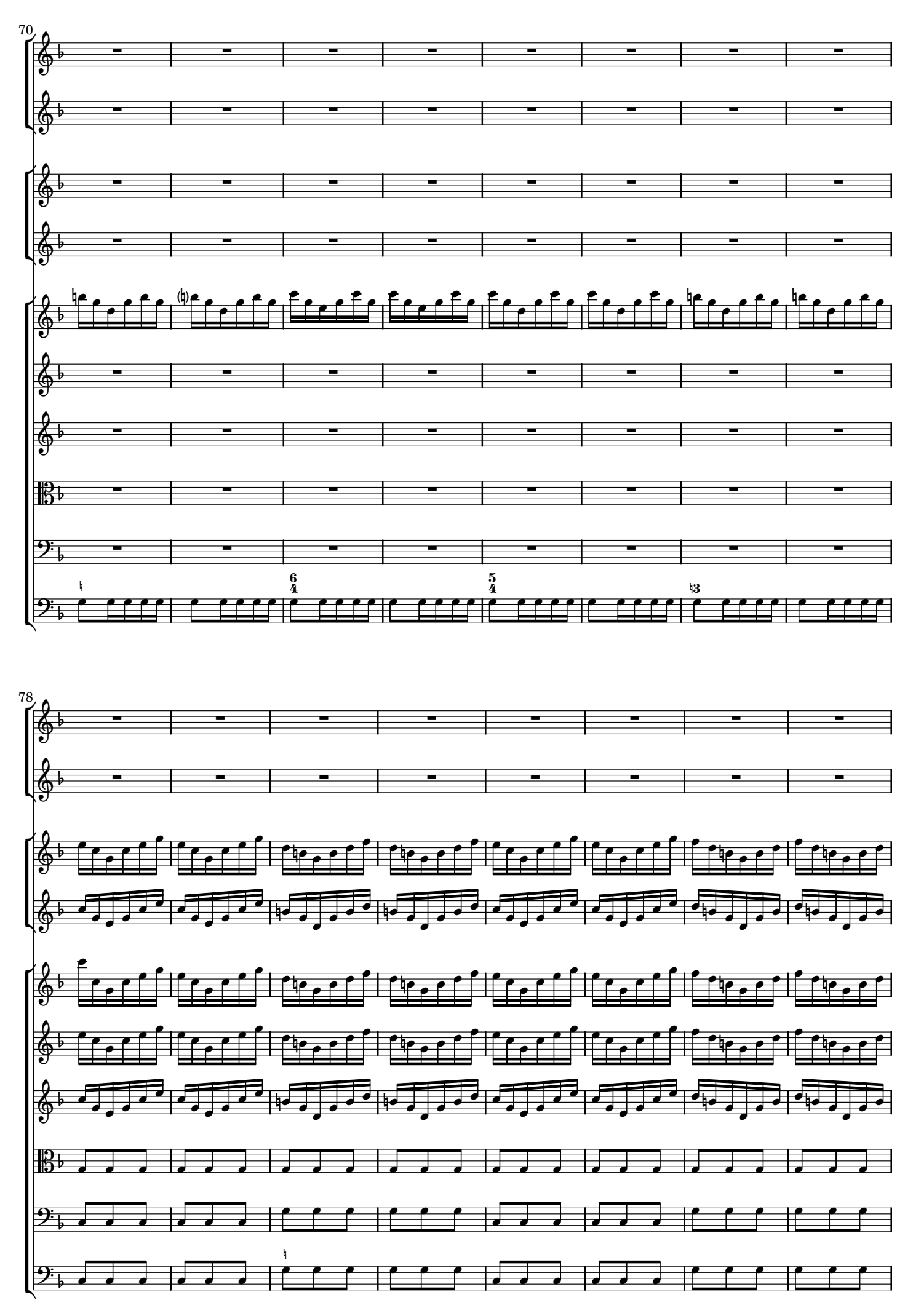

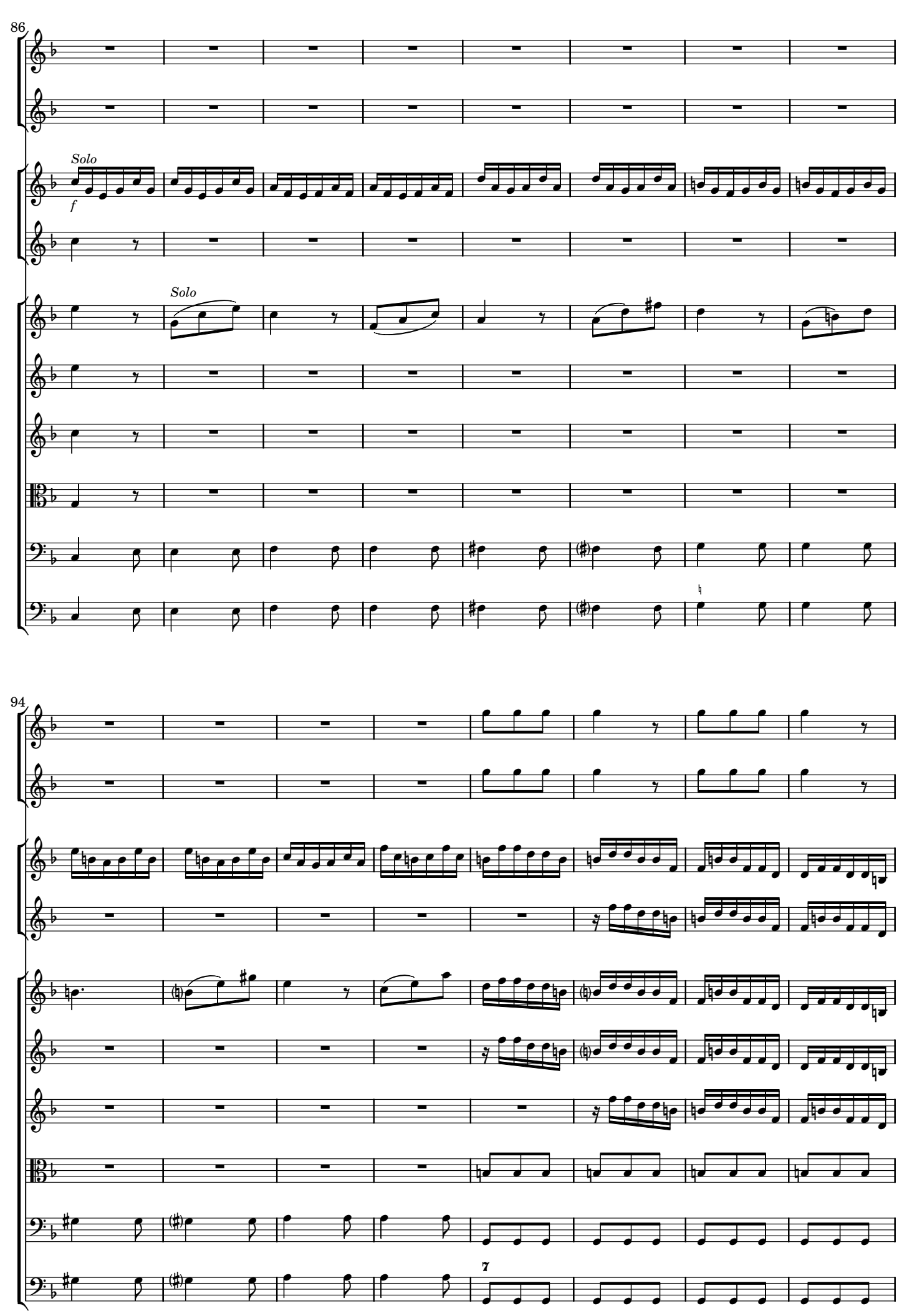

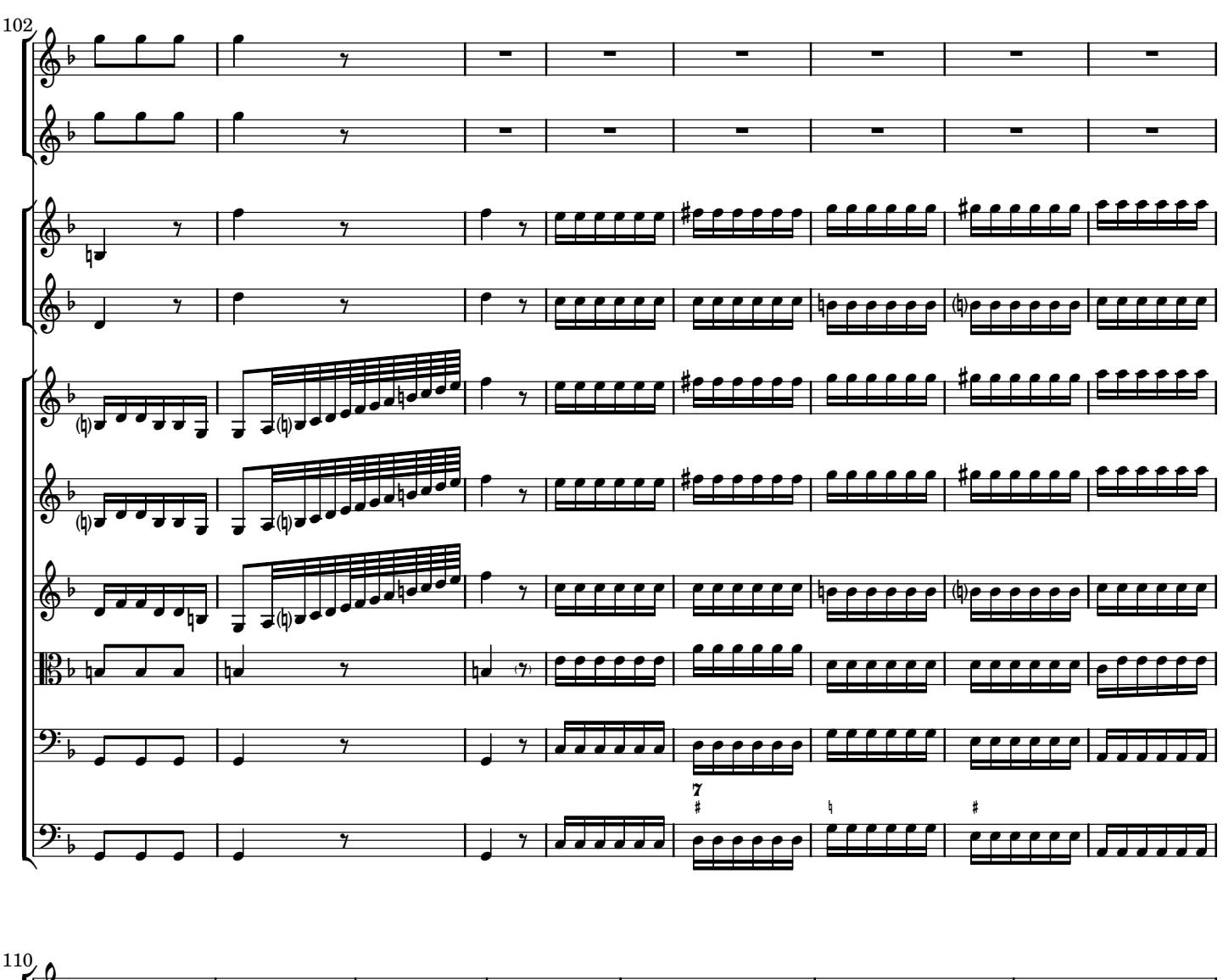

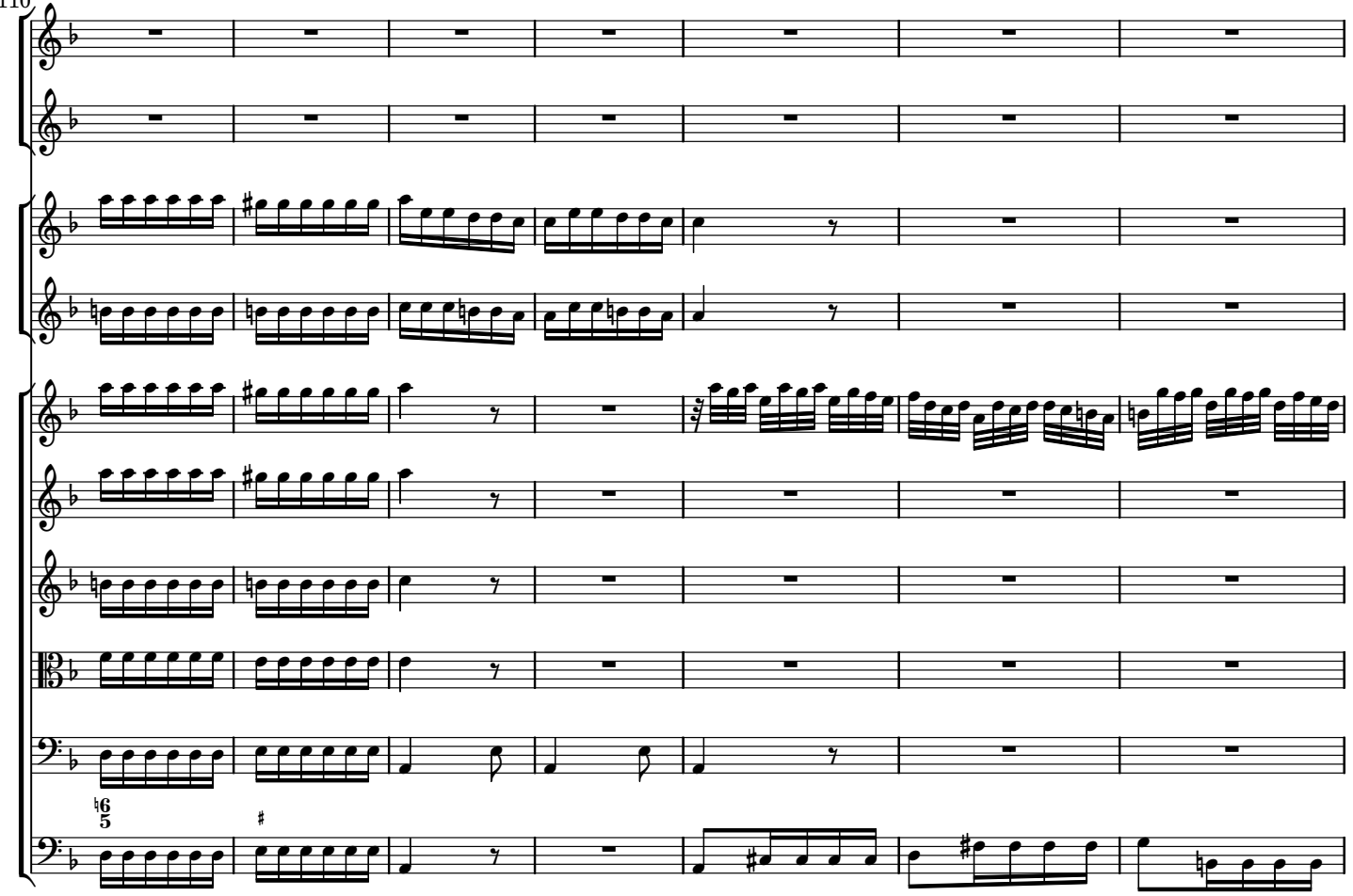

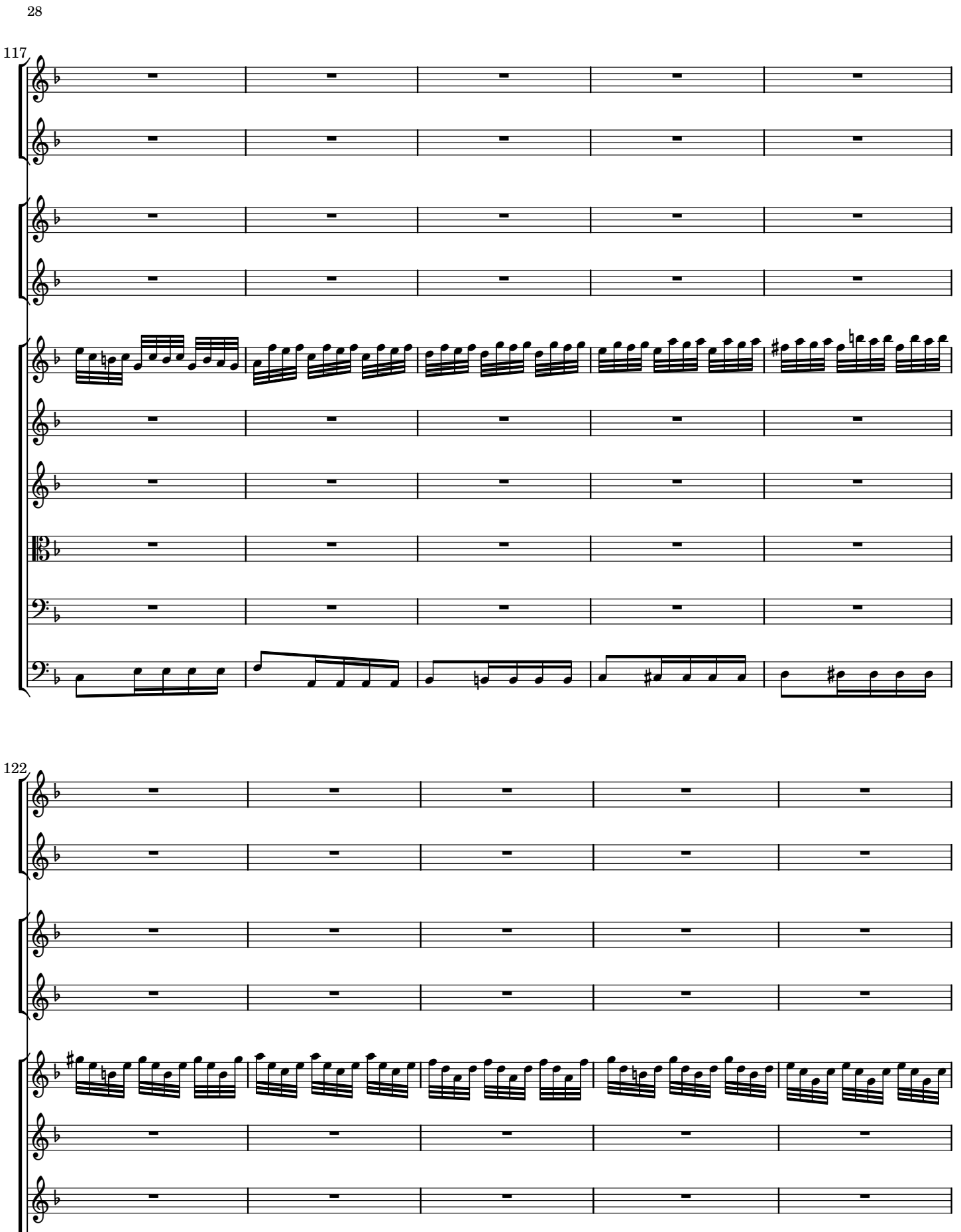

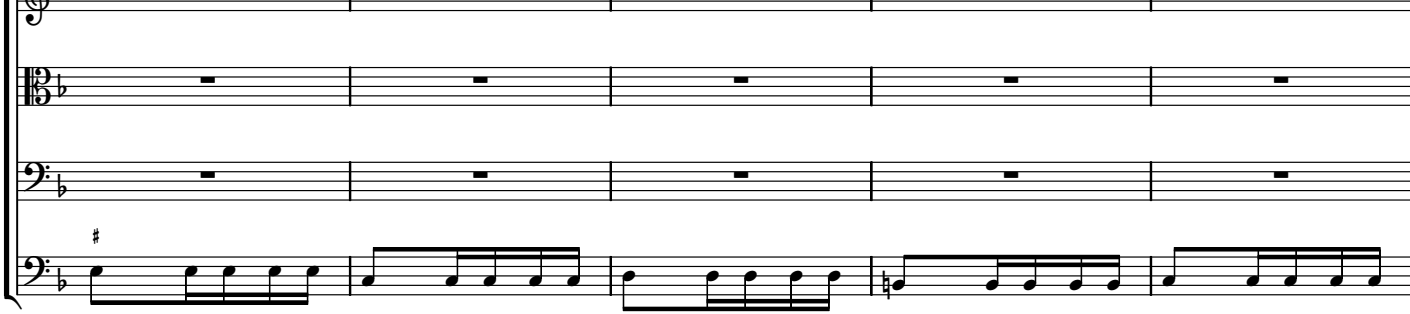

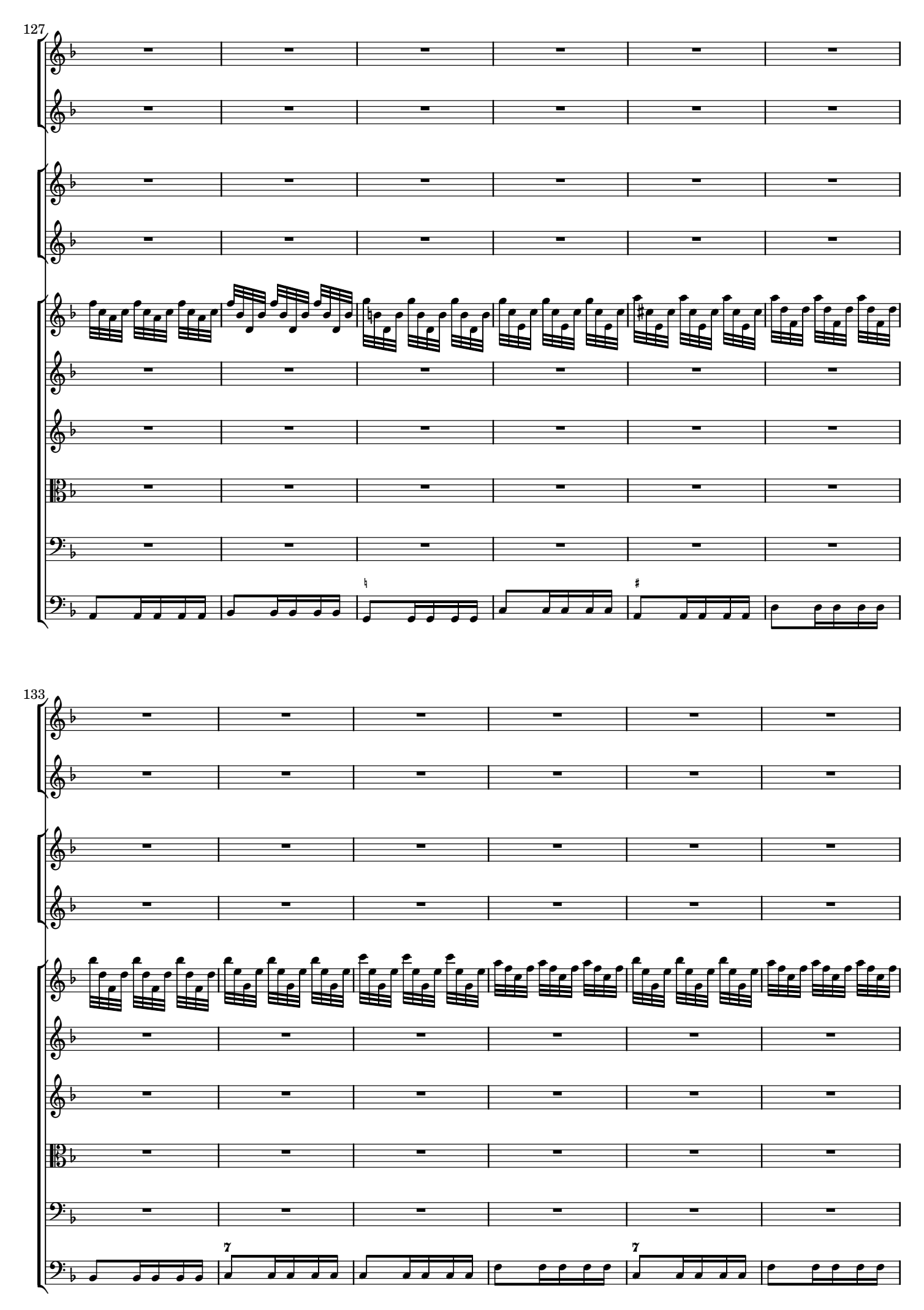

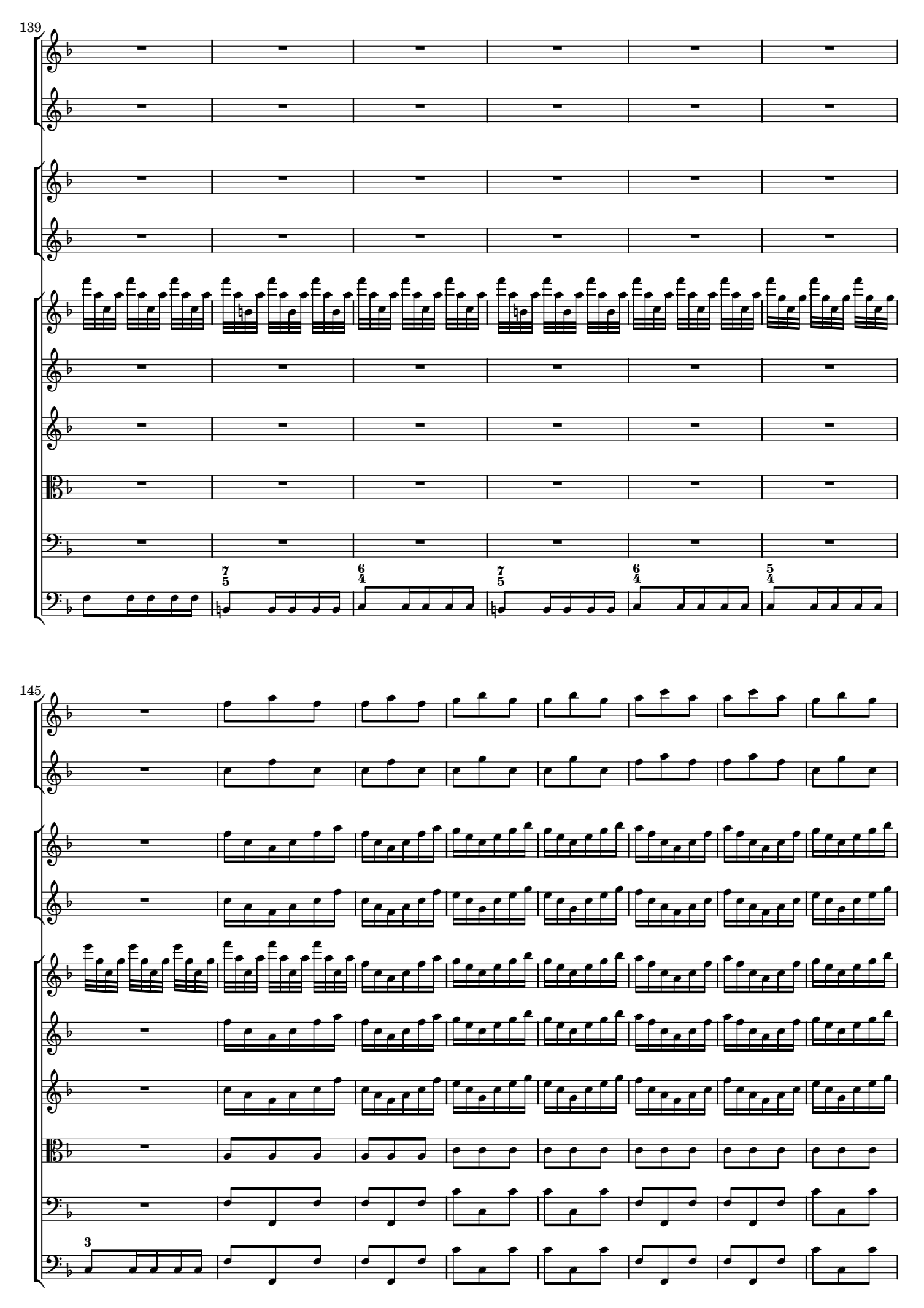

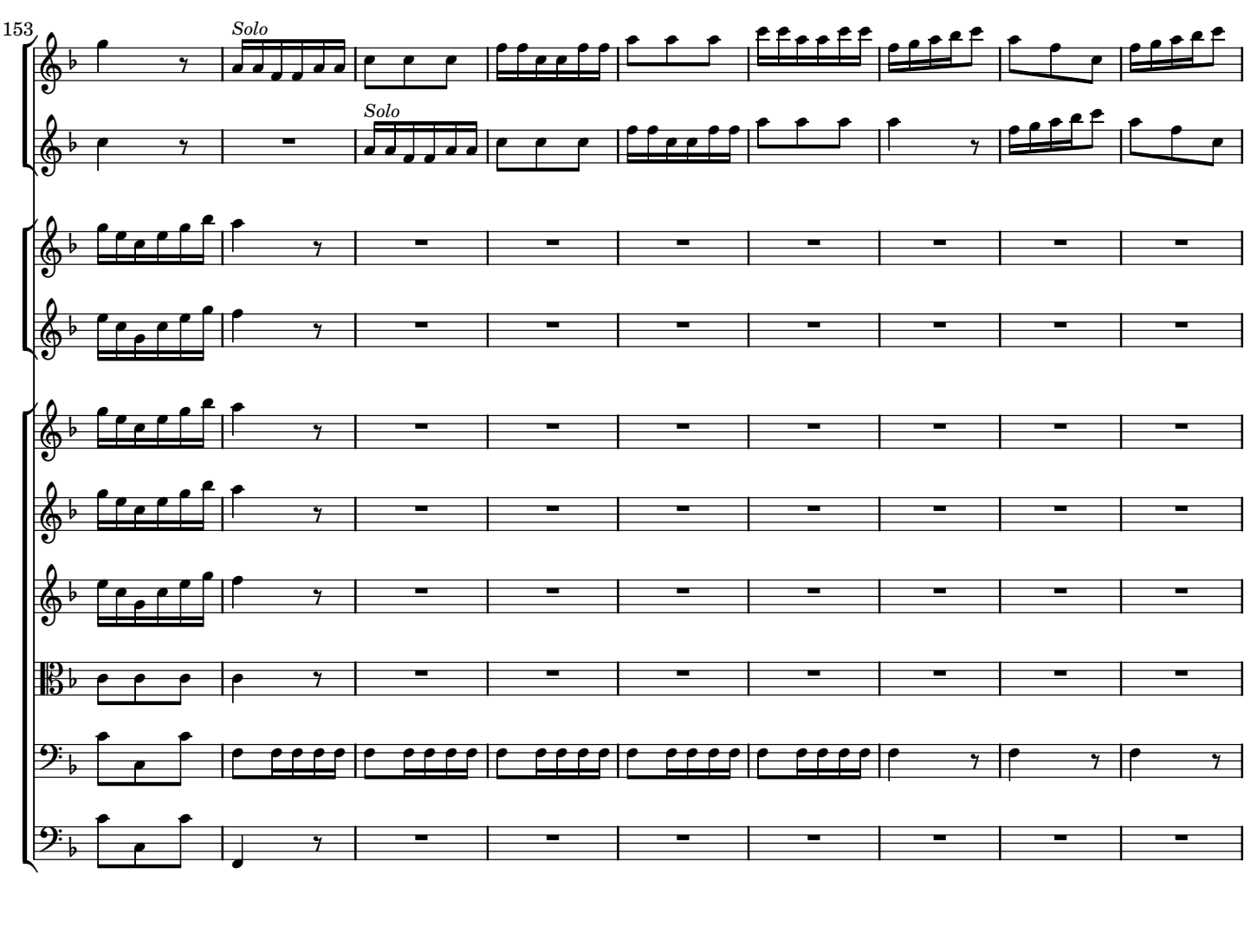

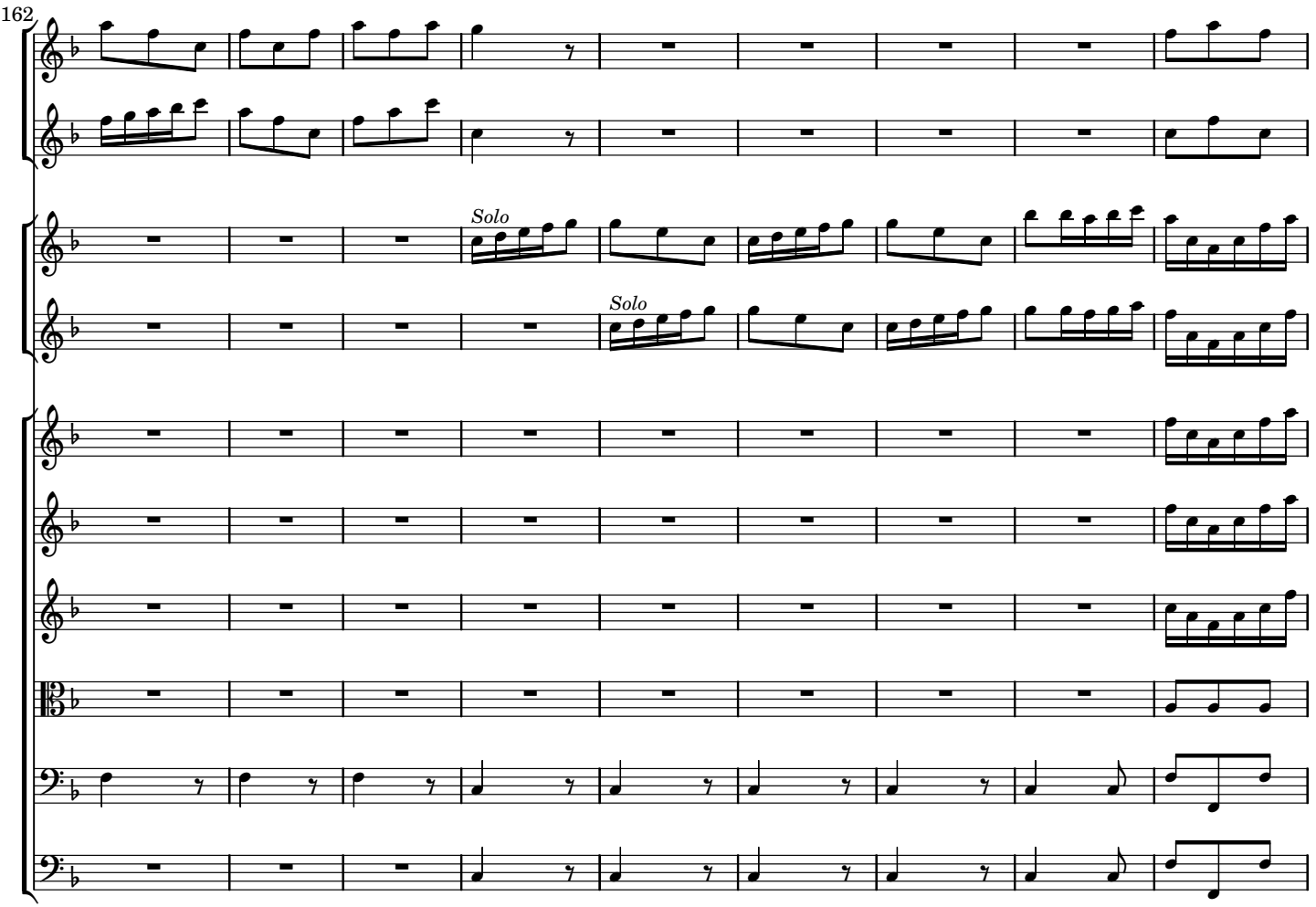

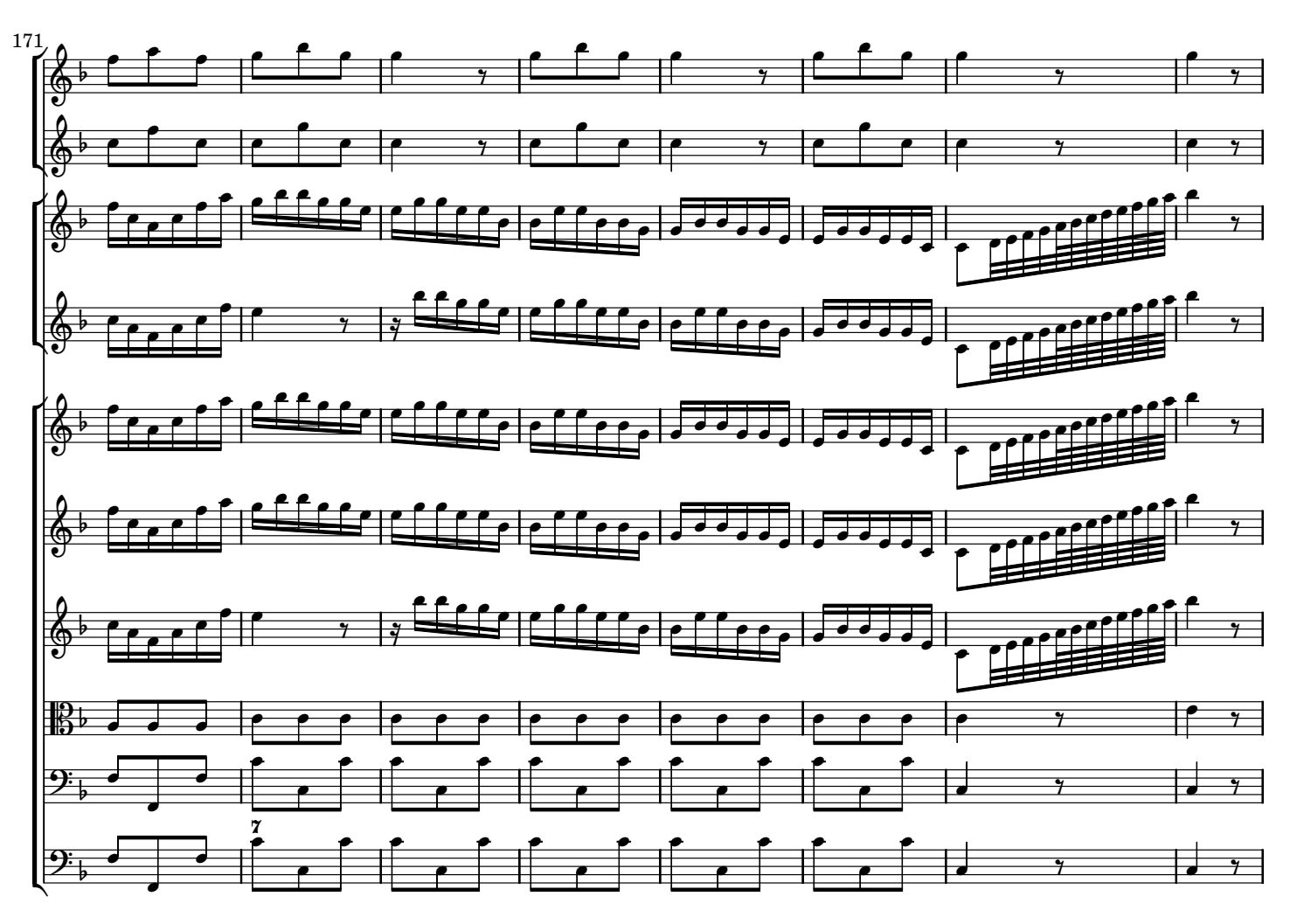

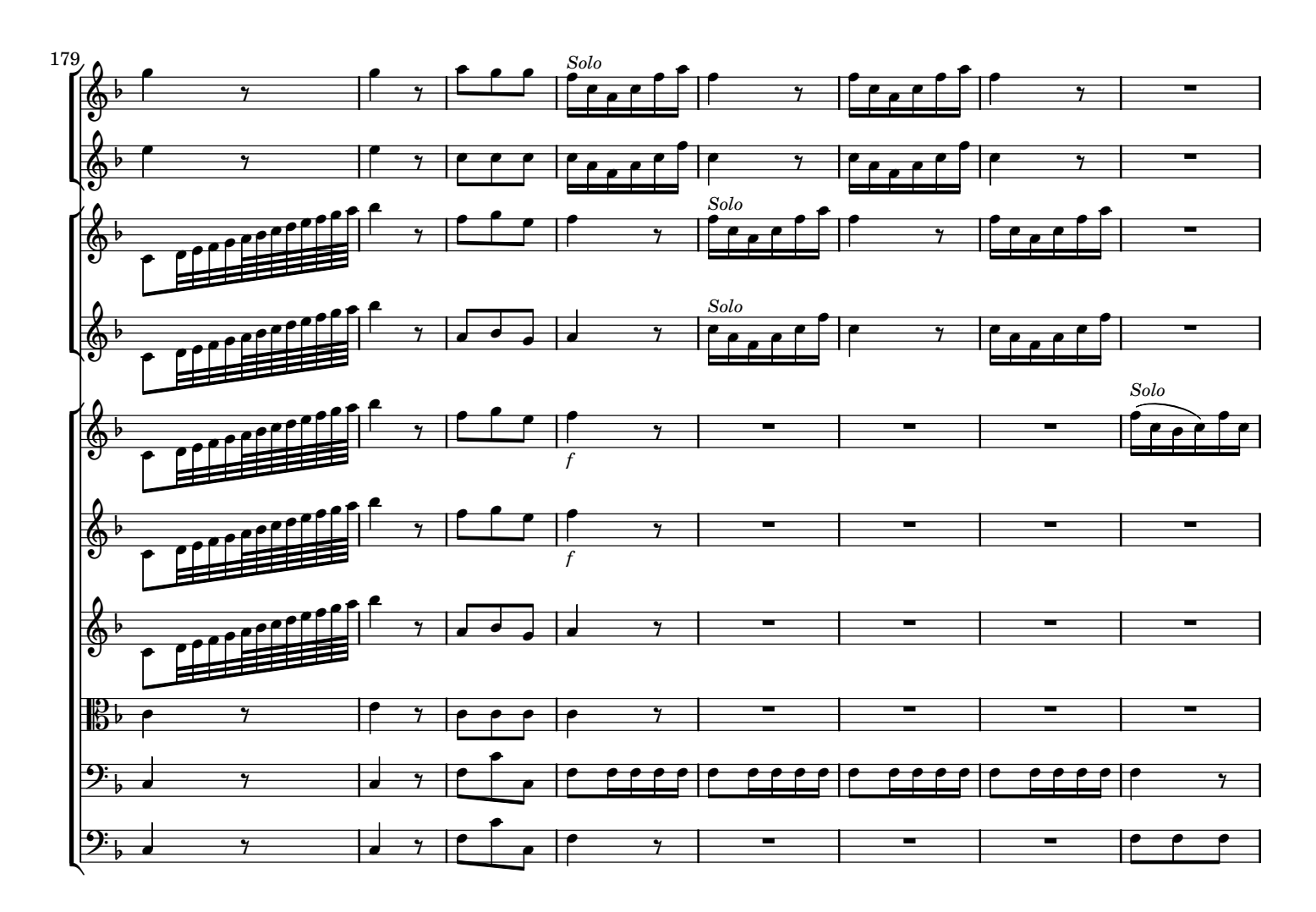

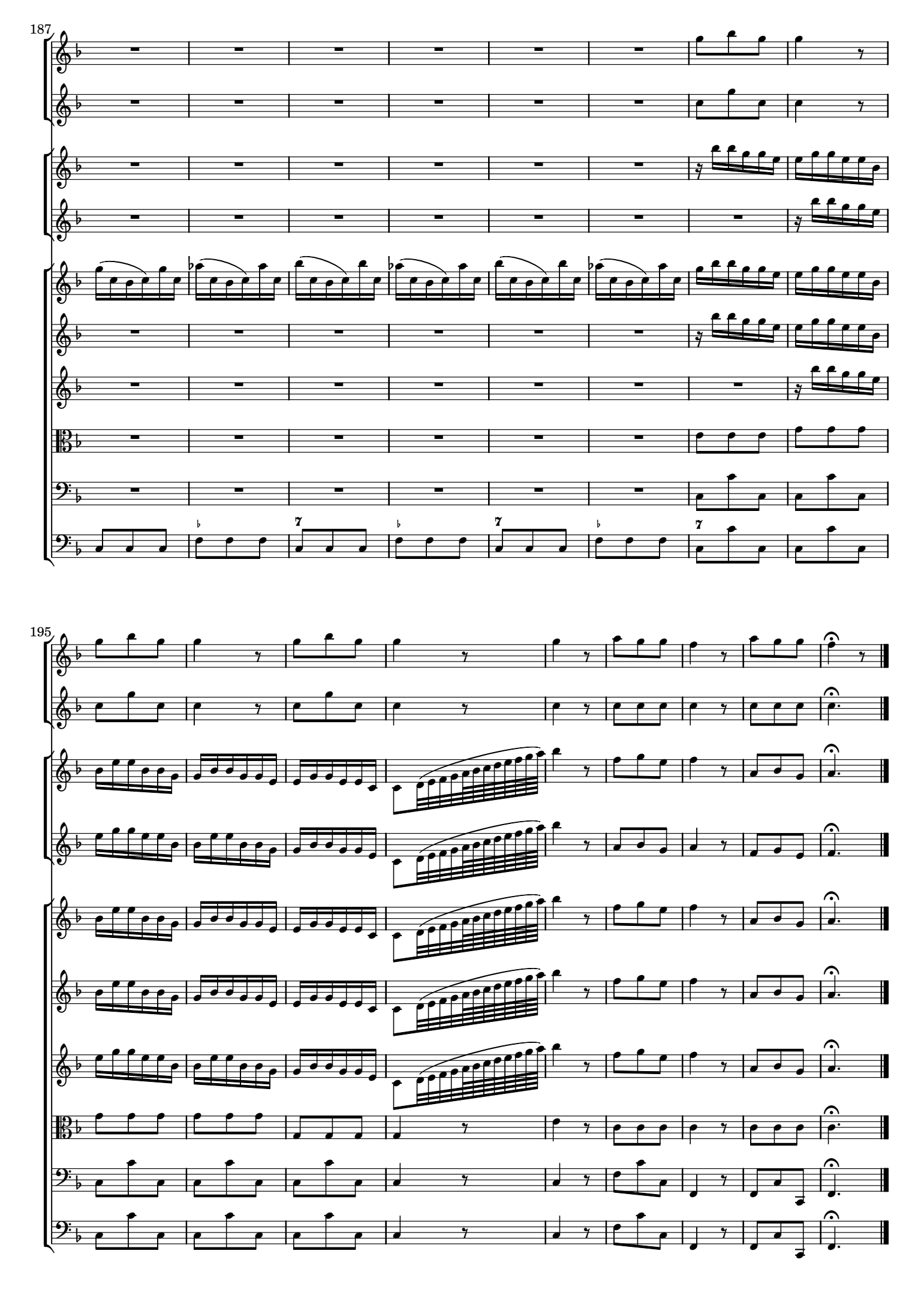

1. la fonte di riferimento è il manoscritto della partitura Mus.2389-O-48,1 della Digitale Bibliothek, SLUB Dresden. Nella stessa biblioteca esistono altre due versioni manoscritte delle parti separate, una delle quali riporta variazioni della parte del violino princiale, attribuite a Pisendel;

2. la stesura del manoscritto è abbastanza corretta. Come spesso capita, legature e accidenti sono talvolta impliciti o mancanti. Ogni mia aggiunta è tra ( ) o [ ] o con legature tratteggiate;

3. la versione 1.0 è stata completata il giorno 27 gennaio 2011.

1. The reference source is the ms. of the score Mus.2389-O-48,1, Digitale Bibliothek, SLUB Dresden. In the same library there are two other manuscripts of separate parts, one of which includes variants in violino principale part, attributed to Pisendel;

2. the ms. is quite correct. As is often the case, slurs and alterations are sometimes implicit or missing. All additions of the editor are between ( ) or [ ] or with dashed slurs;

3. version 1.0 was completed on January 27, 2011.